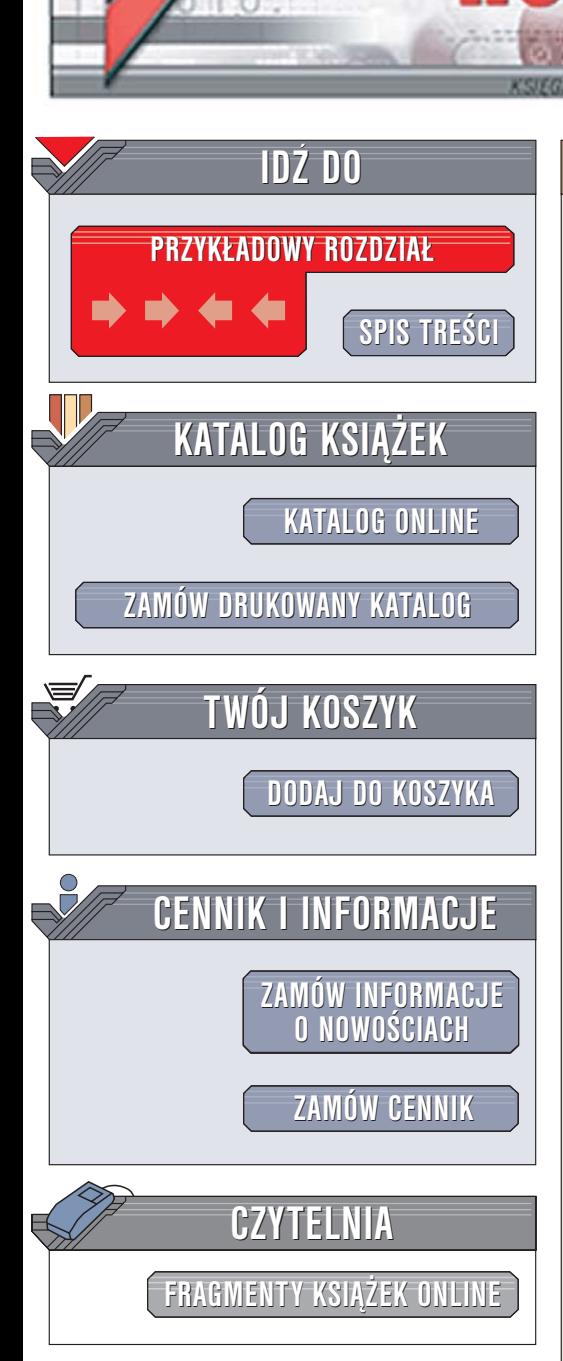

Wydawnictwo Helion ul. Chopina 6 44-100 Gliwice tel. (32)230-98-63 [e-mail: helion@helion.pl](mailto:helion@helion.pl)

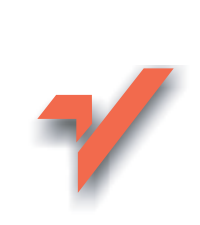

# Profesjonalne tworzenie materiałów reklamowych

lion.nl

Autor: John McWade Tłumaczenie: Arkadiusz Romanek ISBN: 83-246-0146-5 Tytuł oryginału: [Before and After Graphics for Business](http://www.amazon.com/exec/obidos/ASIN/0321334159/helion-20) Format: 170×230, stron: 224

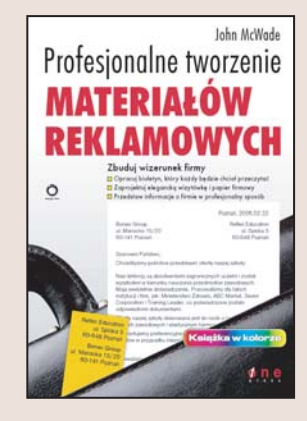

# Zbuduj wizerunek firmy

- Opracuj biuletyn, który każdy będzie chciał przeczytać
- Zaprojektuj elegancka wizytówke i papier firmowy
- Przedstaw informacje o firmie w profesjonalny sposób

Przekaz wizualny jest niezwykle ważnym elementem procesu komunikacji. Eleganckie wizytówki, profesjonalnie zaprojektowane ulotki i raporty to niezbędne wyposażenie każdego menedżera przedstawiajacego swoja firme. Stare powiedzenie: "Jak Cię widza, tak Cię pisza" nabiera nowego znaczenia w świecie biznesu – nawet najciekawsza oferta może nie wzbudzić zainteresowania, jeśli nie zostanie odpowiednio opakowana. Dobrze przygotowany przekaz wizualny powinien być klarowny i jasny. Często firmy zapominają o tym, wybierając zbyt ascetyczne lub zbyt skomplikowane logo, liternictwo i kolorystykê.

Książka "Profesjonalne tworzenie materiałów reklamowych" to przewodnik dla osób, które chca przygotować wizerunek przedsiębiorstwa lub pragną nawiązać równorzędny dialog z projektantem takich materiałów. Przedstawia zasady doboru kolorów, czcionek i kształtów przy tworzeniu znaków firmowych i folderów, opisuje reguły składu tekstu, kompozycji strony oraz projektowania funkcjonalnych i eleganckich dokumentów, formularzy i raportów.

- Projektowanie biuletynów firmowych
- Dobór kroju i atrybutów czcionki
- Tworzenie znaków graficznych
- Logo literowe i graficzne
- Szablony ofert i formularzy
- Prezentowanie informacji na wykresach i diagramach

• Projektowanie kalendarzy firmowych

Stwórz spójny schemat wizualnej identyfikacji swojej firmy

# <span id="page-1-0"></span>Spis treści

Przedmowa 7 Wprowadzenie 9

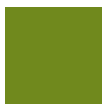

# **Biuletyny**

Przyciągnąć uwagę przechodnia… 12

*Czy Twój biuletyn trafia do szerokiego grona odbiorców? Oto sześć prostych sposobów na to, aby wzmocnić siłę jego przekazu.*

Jakie kroje pisma są najlepsze dla tekstu? 20

*Jak wybierać, modyfikować i układać na stronie tekst, który da się czytać.*

Zaprojektuj atrakcyjny biuletyn 28

*Ścisły układ dobrze się prezentuje i jest znakomity w przypadku wydruków biurowych.*

Szpital biuletynów 34

*Analiza krok po kroku odsłoni użyteczne techniki.*

Łączenie krojów pisma 44

*Które kroje pisma ze sobą współgrają? Dowiedz się, jak je mieszać i łączyć.*

Głowa i ramiona ponad wszystko 48

*Zaproponuj biuletyn z górnej półki.*

Żywy biuletyn mówi o ludziach! 56

*Rzucający się w oczy i poczytny — ten biuletyn składa się z ramek.*

Uaktywnij białą przestrzeń 68

*Nie ma grafiki? Nie ma problemu! Biała przestrzeń może stać się najbliższym przyjacielem.*

Jak rozładować korek na stronie? 70

*Opisujemy, jak obszerna biała przestrzeń i czyste wizualne kontrasty pomagają nawiązać kontakt z czytelnikiem.*

# **PAPETERIA**

Tuziny różnych dokumentów? Spraw, by były do siebie podobne 80

*Wygląd powinien mówić: Oto my. W tym rozdziale pokażemy, jak ujednolicić wizerunek — oraz ułatwić sobie przy tym pracę.* Jak szybko nawiązać kontakt? 88 *Personalizacja.*

Projektowanie papeterii 90 *Proszę o konsekwencję!*

Zapisywanie pomysłów na papierze 96 *Szybko — zanim zapomnisz!*

# **Logo i wizerunek**

Czym charakteryzuje się dobre logo? 100

*Najlepsze logo cechują pewne stałe, charakterystyczne wartości. Prezentujemy najważniejsze z nich.*

Zaprojektujmy logo 104

*Pokazujemy, jak zamienić proste elementy ozdobne we wspaniałe logo i papeterię.*

Jak zaprojektować logo literowe 110 *Stwórz stylowe i zwarte logo, łącząc obraz z inicjałem firmy.*

Jak zaprojektować znak, na który składa się wyraz 114 *Znak wyrażeniowy to logo bez form graficznych i aż trudno uwierzyć, jak łatwo można je wykonać!*

Odkryj logo "drzemiące" w nazwie 120 *W nazwie firmy kryje się logo — znajdziesz je, zanim policzysz do trzech!*

Zaprojektuj nazwę 124

*Oto jak stworzyć dobry wygląd z niczego — zwykłej nazwy umieszczonej na jakimś kształcie. To jest właśnie sekret.*

Monogram mówi o charakterze 126

*Krój czcionki, kolor, odrobina stylowej oryginalności wiele powiedzą o Twojej firmie.*

Zaprojektuj własną ligaturę 132

*Każda firma używa w swojej nazwie liter, które "łączą kształt z rzeczywistością".*

Tango grafiki i tekstu 138

*Kupujesz je jako osobne elementy — lecz grafika i krój czcionki stanowią dwie strony tej samej monety. Magia polega na umiejętnym zespoleniu tych elementów. W tym podrozdziale pokażemy, jak bardzo są od siebie zależne.*

Zaprojektuj radosne, wieloelementowe logo 142 *Nie możesz wybrać idealnej grafiki? Zaskocz sam siebie — użyj wszystkich!*

# **Wzory dokumentów działu handlowego i formularze**

Dobry układ strony — wskazówki 148

*Proste wskazówki mogą uatrakcyjnić nawet nudne formy.*

Jak zaprojektować kupon 150

*Robią wrażenie, a są niewielkie. Kupony mają moc całych stron, a kosztują tyle, co ich ułamek.*

Jak złożyć elegancki katalog 154

*Kwadratowe moduły są szybkim sposobem na zaprojektowanie schludnych, dobrze zorganizowanych stron katalogu.*

Wkładka z informacją 164

*Przepis na dyskretną metodę sprzedaży.*

Jak narysować doskonałe instrukcje obrazkowe 166

*Musisz coś zademonstrować lub wyjaśnić? Nie opowiadaj, lecz pokaż!*

Jak zaprojektować reklamę w katalogu firm 172 *Niech wszyscy trafią na Ciebie.*

# **Wykresy, raporty, kalendarze i mapy**

Przybliżyć świat do naszych drzwi 182 *Idealna mapa dojazdu doprowadzi na miejsce bez zbędnych słów.*

Pojedyncza linia miesięcy i dni 188 *Miły dodatek na biurko, monitor lub ścianę.*

Stwórz mapę świata 192 *Kilka słów doprowadzi klientów pod Twoje drzwi.*

Co jest sercem wykresu? 194 *Dobry wykres od razu mówi wszystko. Pokażemy, jak go sporządzić.*

Jak zaprojektować raport 198 *Klucze do sukcesu: organizacja i styl.*

Skorowidz 207

<span id="page-4-0"></span>Logo i wizerunek

Najlepsze logo cechują pewne stałe, charakterystyczne wartości. Prezentujemy najważniejsze z nich.

# Czym charakteryzuje się dobre logo?

**Aby logo było udane**, nie wystarczy, by było przemyślane i stworzone przez twórczego artystę. Ponieważ jest ono najważniejszym elementem wizerunku każdej organizacji, musi prezentować się świetnie niezależnie od okoliczności. Proces tworzenia logo wymaga od autora talentu i wyczucia. Udany projekt nie jest mimo to trudny do wykonania. Twórca musi tylko zadać sobie jedno podstawowe pytanie — co czyni logo efektownym? Upewnij się, że projekt powstaje w zgodzie z prezentowanymi w tym rozdziale wytycznymi.

# Logo jest proste

Zbyt złożone logo blokuje komunikację. Nie wolno czynić go zbyt skomplikowanym zbiorem elementów (zielonych pól, flag, toru wodnego, gracza, półwyspu, krawędzi, okręgów i pochylonego tekstu), które będą odciągały uwagę od spraw najważniejszych. Być może tego typu zbiór symboli jest porywający, bardziej jednak przemawia prosty przekaz.

krój pisma: Weiss

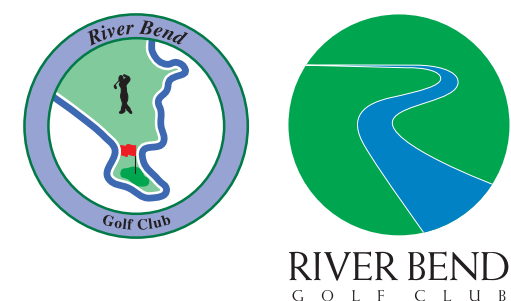

# Logo jest wyraźne 2

Delikatne linie tworzą przepiękne szkice, lecz nie nadają się zupełnie przy projektowaniu logo. Po pierwsze — delikatne linie są trudne do uchwycenia. Po drugie — tracą swoją jakość lub znikają zupełnie przy kopiowaniu.

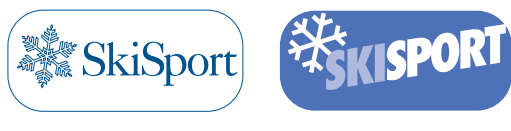

Pomimo że obie propozycje są do siebie podobne, wyobraź sobie, jak będą wyglądały na samochodzie w ruchu ulicznym. Wystarczy, że mrugniesz i natychmiast zapomnisz, jak wyglądało to pierwsze!

Caslon 540 Futura Condensed Extra Bold

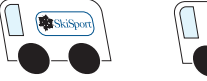

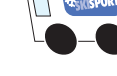

# Logo wygląda dobrze w każdym rozmiarze

Ta cecha umyka często projektantom, którzy przedstawiają klientowi efekt swojej pracy na dużym formacie: logo, które świetnie prezentuje się na billboardzie, musi także wyglądać dobrze na wizytówce.

KRÓJ pisma: VAG ROUNDED

3

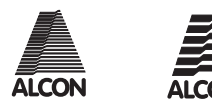

Zwykle logo zaprojektowane w dużym rozmiarze ma za wiele detali, by było czytelne po jego pomniejszeniu. Zwróćmy uwagę, jak tłoczą się linie w projekcie po lewej. Dobrym rozwiązaniem jest stworzenie drugiego logo, zawierającego mniej szczegółów, którego będzie można używać na mniejszych formatach (po prawej).

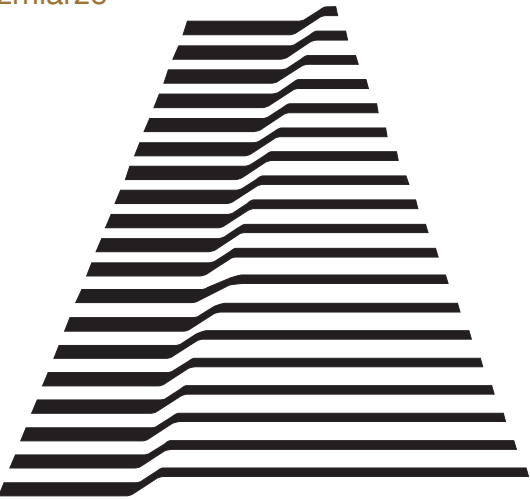

### Logo dobrze reprezentuje rodzaj prowadzonej działalności 4

Stwierdzenie, że logo powinno odpowiadać charakterowi prowadzonych interesów, wygląda jedynie na głos rozsądku. Gdy jednak twórcza gorączka daje o sobie znać, zdrowy rozsądek zwykle bywa nieobecny w umysłach artystów. Upewnij się, czy aby na pewno eklektyczny samolocik, dwupłat, którego projekt powstał podczas zabawy, będzie dobrze reprezentował firmę klienta — w tym przypadku regionalnego przewoźnika lotniczego.

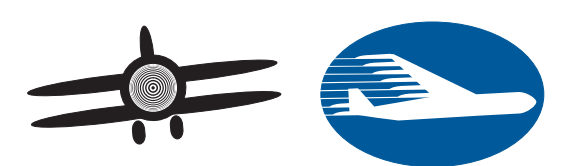

# 5 Logo ma wyróżniać!

Nie zgadzaj się na szarość i zwyczajność (niech inne firmy będą pospolite). Twoja firma jest unikatowa — wyróżnia ją kultura biznesowa i wizerunek na rynku. Przemyśl to troskliwie i inteligentnie wykorzystaj.

# Koła kryją w sobie wielki potencjał projektowy

Koło stanowi ognisko — punkt odniesienia, który jest szybko i łatwo rejestrowany przez oko człowieka. Łagodne krawędzie koła spisują się lepiej niż krawędzie prostokątów lub trójkątów. Bliskim kuzynem koła jest elipsa.

# Unikaj fantazyjnych krojów pisma

Krój pisma, jaki zostanie wybrany do logo korporacyjnego, musi dobrze wyglądać nawet po wielu latach. Unikaj więc fantazyjnych krojów pisma — chyba że twoja firma działa na rynku mody. Standardy stosowane przez producentów drukarek — Times, Palatino, Helvetica są zawsze mile widziane. Obowiązuje ogólna zasada: prostota kroju jest w modzie.

# Unikaj wyjątkowo wysokich lub zbyt szerokich logo

Nietypowe kształty trudno zmieścić na typowych formatach, takich jak wizytówki, ogłoszenia itp. Ponadto, tego typu kształty nie są także zbyt miłe dla oka. Dobrym rozmiarem jest logo wpasowane w formatkę o rozmiarze 3 jednostki długości na 2 jednostki — typową na przykład dla ekranu telewizora (proporcja 1 do 1 także jest całkiem odpowiednia).

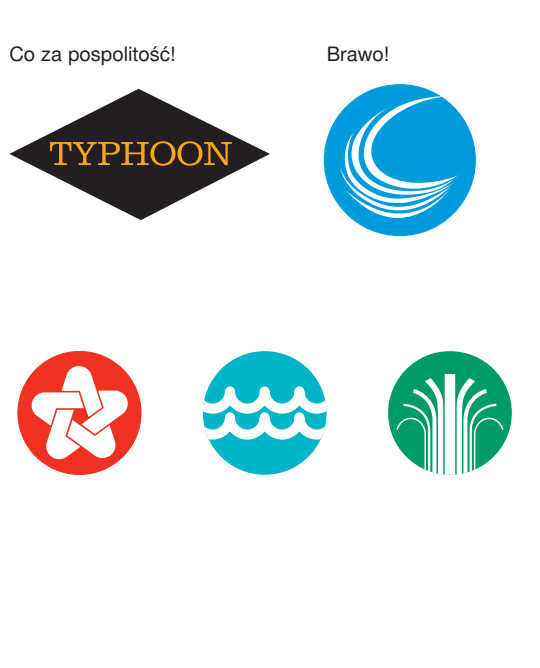

**TRENDY TYPFFACF** 

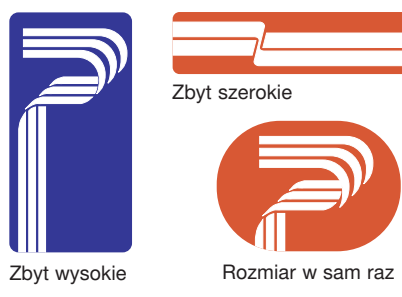

# Projektuj logo i nazwę firmy jako całość

Jeśli nazwa firmy będzie stanowić część projektu — co jest niezwykle popularne na wszelkich wzorach dokumentów — poszukaj sposobów, by zintegrować je w jedną całość.

Białe poziome linie łączą znak z nazwą firmy.

helvetica neue black

# Czym jest "logo"?

W dzisiejszych czasach używa się wielu wyrażeń dotyczących logo i projektowania wizerunku. Warto przybliżyć niektóre spośród modnych dziś wyrażeń po to, by umieć użyć właściwego określenia we właściwym momencie.

Co oznacza słowo logo? Jest to żargonowe skrócenie wyrażenia *logotyp*, które zwykle odnosi się do znaku firmowego przedsiębiorstwa lub jego sygnatury (znaku identyfikującego firmę). Logotyp wywodzi się od greckiego *logos* lub *word*.

W środowisku grafiki, słowo *znaki* odnosi się właściwie do szerokiej grupy projektów, które pełnią rolę znaków korporacyjnych. Znaki bez tekstu nazywane są *symbolami*, choć symbole mające coś komunikować (na przykład znaki sygnalizacji świetlnej czy oznaczenia umieszczane na drzwiach toalet) to właściwie *piktogramy*.

Kiedy znaki mają charakter całkowicie typograficzny, mogą być określane mianem *logo literowych*, *znaków (logo) wyrażeniowych* lub *monogramów*, które zwykle przyjmują formę inicjałów lub skrótów lub też logo — na które mogą składać się całe wyrażenia albo jedynie nazwa firmy. Kiedy symbole i logo używane są wspólnie, określa się je mianem *kombinacji znaków*. Gdy dowolny z opisanych elementów zostanie zarejestrowany i jest chroniony przez prawo, nazywa się go *zastrzeżonym znakiem handlowym*.

weiss

W tym przypadku zastosowano dopasowanie kolorów.

W poligrafii wielu ludzi używa określenia *logo* lub *stopka redakcyjna,* by zdefiniować nazwę publikacji, znajdującą się na jej okładce. Jednak prawidłowym terminem (szczególnie w odniesieniu do gazet) jest raczej *baner* lub *tytuł gazety*. *Stopka redakcyjna* natomiast, to szpalta tekstowa, w której znajdują się dane dotyczące wydawcy, właściciela, pracowników redakcji oraz adresy i numery telefonów.

**Wskazówka**: dla bezpieczeństwa, w odniesieniu do logo firmowego używaj określeń *znak* i *identyfikacja wizualna*, a mówiąc o publikacji, korzystaj z wyrażenia *tytuł gazety*.

Pokazujemy, jak zamienić proste elementy ozdobne we wspaniałe logo i papeterię.

# Zaprojektujmy logo

Krój pisma o nazwie **Dingbat** (a właściwie nie krój, a zbiór prostych symboli — ornamentów) zapewnia sporo surowego materiału, dzięki któremu można zaprojektować modne logo. Wiele spośród ornamentów jest doskonałych pod względem artystycznym, co pozwoli zaoszczędzić sporo czasu (który byłby zmarnowany, gdybyśmy rysowali od zera). Jednak największą zaletą Dingbat jest potencjał wizualizacji, który można wykorzystać podczas ćwiczeń i prób. Wszystkie elementy można zmodyfikować w dowolnym programie graficznym — rozłożyć na czynniki pierwsze, rozrzucić, zmienić kąty, obrócić, zmienić skalę, pokolorować lub w inny sposób zmodyfikować tak, by uzyskać kilka interesujących i przydatnych grafik.

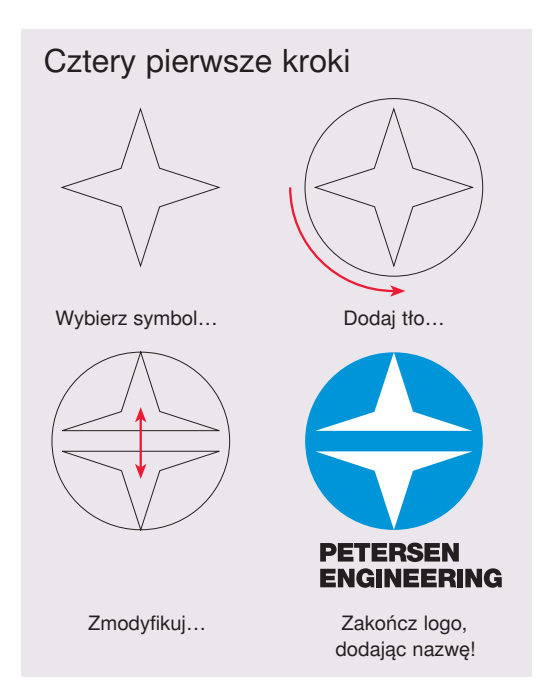

# Jak powinno wyglądać logo?

# Wyraź to, co trudno uchwytne…

Dzięki symbolom można stworzyć logo *abstrakcyjne*. W odróżnieniu od logo obrazowego (graficznej reprezentacji prawdziwych obiektów) lub logo symbolicznego (na przykład glob może oznaczać ludzkość), logo abstrakcyjne *sugeruje* znaczenie. Już z samego założenia logo abstrakcyjne nie wyraża niczego w sposób bezpośredni, lecz jedynie mgliście symbolizuje cechy, na zaznaczeniu których nam zależy. Ma to szczególne znaczenie jeśli:

- Firma prowadzi działalność usługową i jej produkt nie jest materialny.
- Logo ma reprezentować nieuchwytne cechy takie jak siła, partnerstwo, wizja itp.
- Firma składa się z kilku oddziałów, z których każdy prowadzi inną działalność lub w przyszłości będzie się zajmował różnymi sektorami branży.

# Sugestia fizyczności…

Wiele atrakcyjnych logo powstało w oparciu o obiekty fizyczne. Na przykład, dla drukarza prasa poligraficzna może być piękna. Jednak dla klientów staje się jedynie głośną, brudną maszyną. Dlatego drukarz potrzebuje logo, które będzie sugerowało zalety i jakość finalnego wydruku (a nie prezentowało maszynę).

> Skośne fale nawiązują do papieru znajdującego się w ruchu

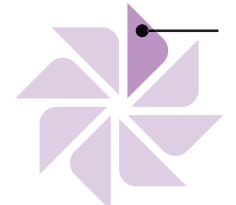

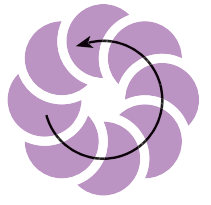

Zsynchronizowane elementy mogą sugerować pracę zespołową, współpracę lub kooperację. Uporządkowanie może symbolizować strukturę lub bezpieczeństwo. Kształt kwiatu może oznaczać wzrost.

Zachodzące na siebie obiekty, które, wydaje się, iż obracają się wokół centrum układu, mogą sugerować ruch, zaplanowaną akcję lub wspólnotę. Synchronizacja może oznaczać wzajemne relacje i siłę jedności.

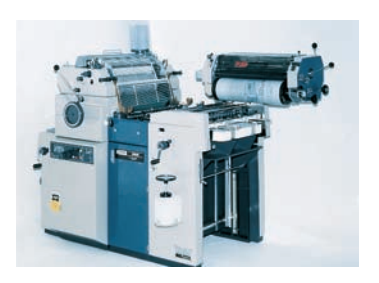

Koła z diamentami mogą oznaczać rolki

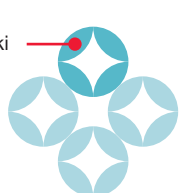

Prostokąty umieszczone w kole symbolizują wachlarz z papieru

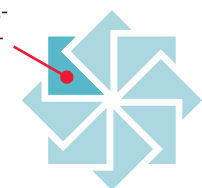

### Wykorzystaj tło, by upiększyć, dodać napięcie, siłę… 2

# Ustalanie scenografii

Tło to prosty kształt, który można stworzyć samemu i który będzie pełnił rolę sceny dla wybranego przez nas symbolu. Wiele z nich wygląda świetnie bez żadnych upiększeń, lecz inne prezentują się lepiej na jakimś tle. Użyj go, jeśli:

- Logo ma być wyraźne.
- Chcesz sprawić, by było milsze dla oka.
- Chciałbyś wyrównać postrzępioną krawędź.
- Pragniesz zintensyfikować kolory.
- Zastanawiasz się, jak zdynamizować układ i dodać nieco napięcia.

# Namierzanie i definiowanie

Po dodaniu tła najwięcej zyskują ornamenty o organicznych kształtach, składające się z wielu punktów lub posiadające nierówne krawędzie zewnętrzne. Tło zamyka je niczym perłę w muszli, tworząc zwarty, atrakcyjny kształt świetnie nadający się do umieszczenia na wizytówce, papeterii lub innych dokumentach o charakterze komercyjnym.

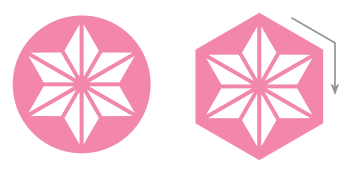

# Odwracanie i dodawanie energii

Ornamenty niemal zawsze wyglądają najlepiej, gdy są jasne i umieszczone na ciemnym tle. Przekonasz się, że odwrócenie (negatyw) symbolu sprawi, że tło stanie się dominujące, co dramatycznie zmieni wygląd elementu.

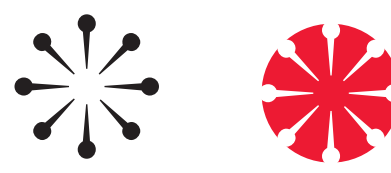

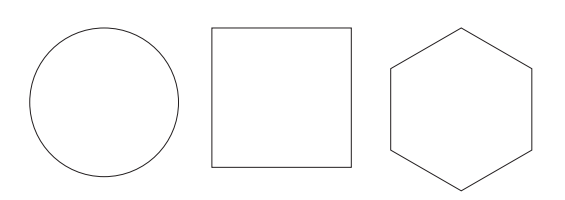

# **Używaj prostych kształtów**

Trzy najlepsze kształty tła to: koła (oraz w mniejszym stopniu elipsy), kwadraty (i kształt diamentu) oraz wieloboki (maksymalnie 6 wierzchołków). Te proste i symetryczne kształty bardzo łatwo skupiają na sobie wzrok obserwatora. Mniej efektywne są wąskie elipsy, prostokąty, trójkąty i wielokąty o dużej liczbie wierzchołków, które powodują często rozproszenie energii.

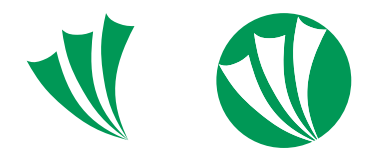

Tło dodaje *treści* oraz *prezencji* każdemu ulotnemu, organicznemu ornamentowi, a także przekształca go w śmiały symbol biznesowy.

Różne kształty mogą dobrze wyglądać na wierzchu wybranego ornamentu — wypróbuj kilka, zanim uznasz, że masz to, czego szukałeś. Zwróć uwagę na zależność, na której oparta została transformacja koła w wielobok (linie biegną ze środka gwiazdy w kierunku narożników).

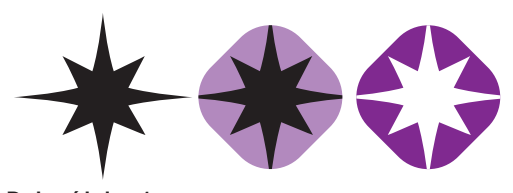

**Duża różnica 1** Odwrócenie kolorów symbolu powoduje zamianę czarnego kłębka pełnego kolców w jasną iskrę.

# **Duża różnica 2**

W oryginalnej formie kolce kierują się do zewnątrz — od strony jasnego centrum ozdobnika. Po lewej — dominujące tło powoduje wstrzymanie ruchu kolców i wzbudzenie dysonansu. Grafika jest tak różna od oryginału!

# Skalowanie i przemieszczanie

Wiele symboli zyskuje na stworzeniu dynamicznego napięcia, które jest efektem przemieszczenia elementu względem jego centralnej części lub obrotu. Inne układy elementów oznaczają stabilność, inne ruch itp. Bądź odważny! Te zmiany wymagają nieco artystycznego podejścia.

Obracaj, skaluj, przenoś ornament tak, by dotknął każdej krawędzi. Zauważysz, że każda lokalizacja może mieć inne znaczenie. Gdy element spoczywa na dnie, sugeruje stabilność i powagę, gdy dotyka prawej krawędzi, może oznaczać nastawienie na ruch, rozwój itd.

# **Który układ promieni jest najlepszy?**

Lokalizacja symbolu wewnątrz elementu stanowiącego tło wpływa na przesłanie całej grafiki. Która z poniższych propozycji wydaje się być najlepsza?

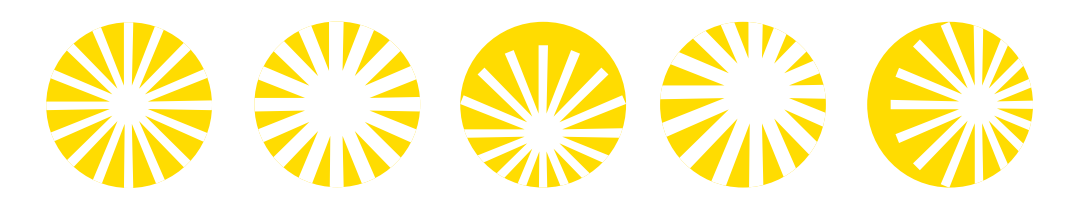

### Bądź kreatywny! Transformacje zwiększają pulę możliwości… 3

# Rozdzielaj

Ornament w oryginale to jedynie punkt startowy dla wizji. Rozdziel symbol na elementy składowe, a następnie zmień, przemieść je i przemieszaj — a odkryjesz, jak wiele nowych możliwości i kształtów ujrzy światło dzienne. Niektóre z pomysłów:

- Rozdziel sekcję.
- Przesuń względem siebie dwie połówki.
- Przesuń każdą sekcję.
- Obróć jedną lub kilka fragmentów.
- Usuń część elementu.

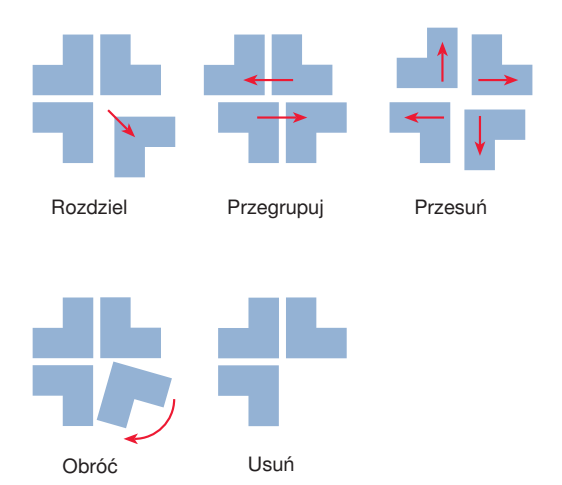

# Dokonaj transformacji jednej lub kilku części

Ornamenty są zwykle symetryczne. Zmień proporcje i wykonaj odbicie jednej lub kilku części. W tym przykładzie trzy nadające się na logo symbole powstają z jednego ornamentu.

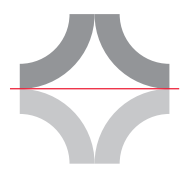

Podziel posiadany ornament na pół

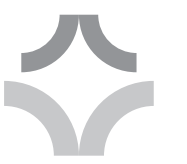

Pomniejsz górną połowę

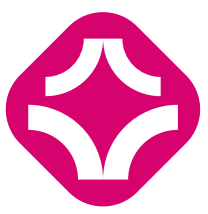

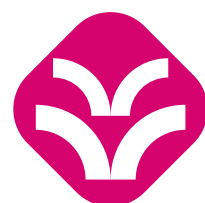

Wprowadź tło Zastosuj odbicie lustrzane mniejszego elementu

Zastosuj odbicie lustrzane obu elementów

# Użyj tylko części posiadanego ornamentu

Możesz skorzystać z części grafiki: fragment bywa czasem bardziej użyteczny niż cały ornament — szczególnie w zestawieniu z tłem. Szukaj zaskakujących efektów. Wypróbuj te pomysły.

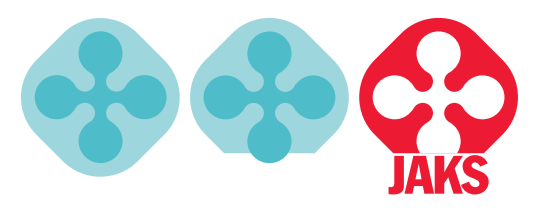

# Połącz niezależne symbole

Jeden ornament może nie wystarczyć. Wypróbuj klonowanie fragmentów lub całych symboli, a następnie składaj kaskadowo lub obracaj je tak, by pasowały. Możesz także sam spróbować utworzyć własne grafiki przy użyciu jednego lub kilku ornamentów, które posiadasz.

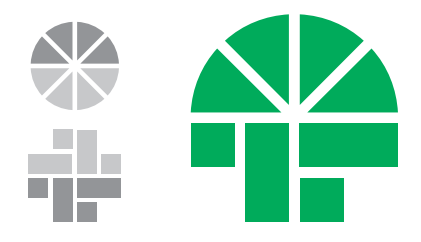

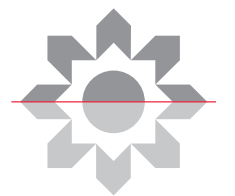

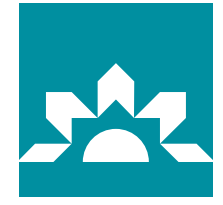

Usunięcie połowy ornamentu sprawia, że ukazuje się naszym oczom wschodzące słońce.

Kadrowanie przynosi niespodziewaną i jednocześnie interesującą dolną krawędź.

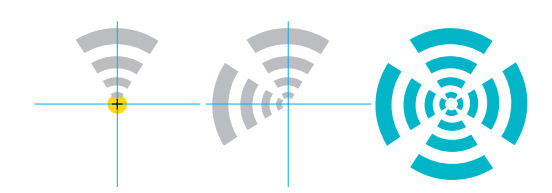

# **Dwa sposoby łączenia**

Powiel kilkakrotnie ten sam fragment ornamentu, poobracaj i ułóż w ciekawy symbol (powyżej) lub dopasuj części dwóch lub więcej różnych ornamentów.

### Dodawanie nazwy przedsiębiorstwa 4

# Niech nazwa będzie nieduża…

Nazwa firmy jest elementem, który zmienia logo w znak handlowy. W przypadku papeterii i dokumentów, które będą czytane z odległości nie większej niż długość ramienia, niewielki element tekstowy — nazwa firmy — umieszczona przy logo, dodaje jej autorytetu.

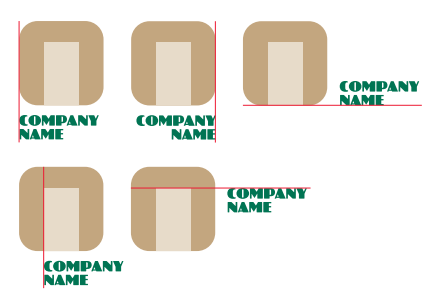

# **Gdzie?**

Nazwa powinna być wyrównana do lewej lub do prawej lub wycentrowana ale zawsze do pewnej pomocniczej linii odniesienia, której źródło leży w grafice. Krawędzie tła symbolu graficznego są naturalnym szkieletem dla linii pomocniczych.

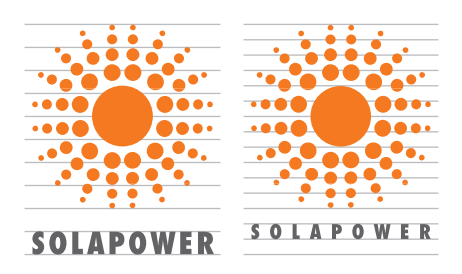

# **Jak szeroko?**

Nazwa nie powinna być szersza niż symbol graficzny. Jeśli nazwa firmy jest krótka, powiększ odstępy międzyliterowe. Wielkie litery uważa się za bardziej odpowiednie niż małe.

# …albo ogromna!

W przypadku grafiki umieszczanej na ciężarówce dostawczej lub elementów zewnętrznej reklamy wizualnej, nazwa musi być bardzo duża. W takich przypadkach nazwa dominuje nad znakiem graficznym, a krój pisma staje się kluczowym elementem kompozycji.

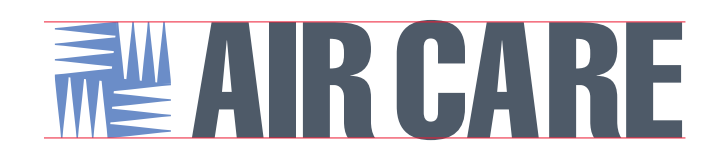

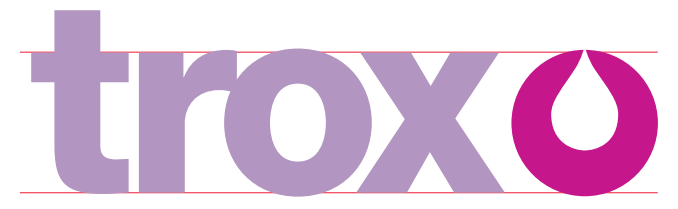

## **Linie odniesienia**

Podobnie jak wcześniej — zwracaj baczną uwagę na położenie pomocniczych linii odniesienia — tylko one pozwolą dobrze dopasować logo do tekstu nazwy. Zwykle linie pomocnicze opierają się na krawędzi znaku położonej najbliżej linii wiersza oraz lini środkowej pisma (w tym konkretnym przypadku także rzeczywistej wysokości litery "x" znajdującej się w nazwie).

Stwórz stylowe i zwarte logo, łącząc obraz z inicjałem firmy.

# Jak zaprojektować logo literowe

Oznaczanie wyrobów osobistą pieczęcią symbolizującą gwarancję jakości po raz pierwszy wprowadzili **średniowieczni rzemieślnicy**. Ich pieczęcie stały się *znakami towarowymi*, popularnymi do dziś.

Pierwsze znaki handlowe były bardzo dekoracyjne — składały się na nie bardzo skomplikowane formy i finezyjnie upiększane litery. Choć powód ich powstania zawsze był ten sam, forma ewoluowała. Dzisiejsze znaki handlowe mają charakter uproszczony — wymyślne formy graficzne zastąpiły jedynie schematyczne sylwetki, a nazwa przedsiębiorstwa pisana jest prostym krojem.

Litera wpleciona w grafikę lub *logo literowe*, jest wyjątkowo efektywnym typem znaku handlowego — stylowym, zwartym i treściwym oraz łatwym do wykonania.

W tym podrozdziale opiszemy, jak stworzyć użyteczne logo literowe.

# **Zanim zaczniesz rysować…**

Litera jest podstawą logo literowego. Od jej kształtu i proporcji zależy dosłownie wszystko, co powstanie potem. Dlatego przyjrzyj się uważnie wybranej literze. Zwykle grafika trafia w obszar zawierający się w największej otwartej przestrzeni litery. Zaprojektuj grafikę, tak by pasowała do przeznaczonego jej miejsca.

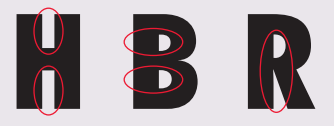

# Szybki początek

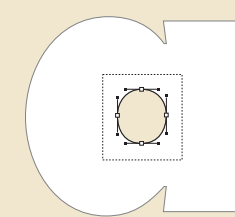

**1. Niech powstanie litera!** Wybierz krój pisma i, w aplikacji graficznej, wprowadź literę. Następnie konwertuj ją na ścieżki. Zaznacz wolny obszar wewnątrz litery i usuń go.

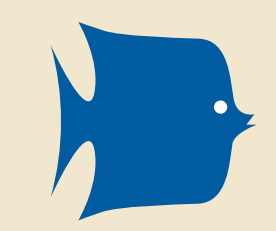

# **2. Wykonaj grafikę**

Stwórz (lub wyszukaj) prostą grafikę, która odpowiada produktowi lub usługom świadczonym przez Twoją firmę — w tym przypadku sklep z tropikalnymi rybkami akwariowymi. Grafika powinna być jak najprostsza. Ważna jest jedynie sylwetka, jej zarys.

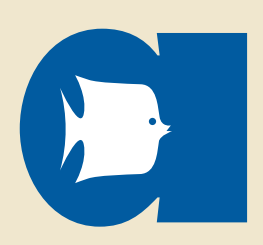

## **3. Połączenie**

Umieść grafikę w miejscu usuniętego fragmentu litery. Zwróć uwagę, że mimo, iż grafika jest większa niż uprzednio znajdujący się w tym miejscu wewnętrzny fragment litery, wciąż zachowała ona swój charakter — nadal przypomina litere "a".

# Wybór grafiki: szukaj treściwego symbolu

# **Poszukiwania zaczynaj od obiektów z realnego świata**

Jeśli Twój klient produkuje fizyczne wyroby, narysuj je. Jeśli zakres produkcji jest stosunkowo szeroki — spróbuj, jak będą się prezentować poszczególne produkty. Każdy z nich będzie przekazywał inną informację. Jeśli produktem jest usługa (może tak być, jeśli klientem jest motel), wypróbuj formy nawiązujące do branży (kaktus lub dzbanek).

# **Jeśli dosłowne odniesienie nie sprawdza się — spróbuj symboliki**

Obraz symboliczny przywodzi na myśl oczekiwaną, lecz nierzeczywistą charakterystykę firmy-zleceniodawcy — na przykład siłę. Nie szukamy abstrakcyjnego odniesienia lub też ukrytych, mistycznych wrażeń. Najlepszymi symbolami są piktogramy (takie jak symbole na drzwiach toalety) lub też produkty codziennego użytku.

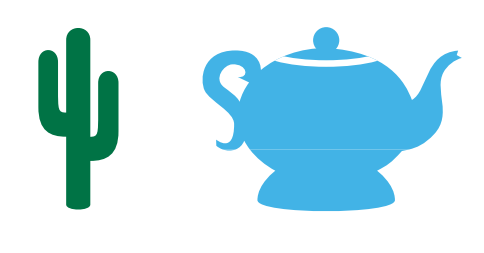

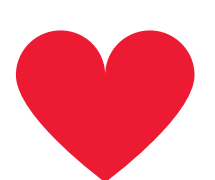

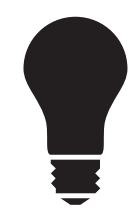

Obiekty z prawdziwego świata są najlepszymi symbolami. Ptaki mogą symbolizować pokój, żarówka — świetną ideę, byk — siłę lub moc.

### Tworzenie grafiki: niech będzie rozpoznawalna, niech będzie prosta 2

# **Narysuj profil**

Formy wykorzystywane w logo muszą umożliwiać szybkie skojarzenia. Niech obiekt będzie miał jak najbardziej rozpoznawalny charakter.

# **Jak najmniej szczegółów**

Wymyślne obrazy są piękne — lecz nie nadają się na logo literowe. Użyj tylko tylu szczegółów, ile sprawi, że symbol będzie dawał się szybko zidentyfikować.

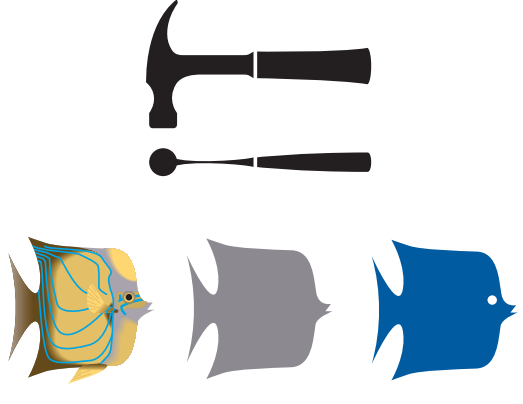

Zbyt finezyjna

Co to jest?

W sam raz. Niewiele trzeba, by wybrać odpowiednią grafikę.

# **Używasz linii? Ogranicz się do jednej grubości**

Linie dodają dynamiki, ale mogą rozpraszać symbol uzupełniając go o zbyt wiele szczegółów. Rozwiązanie: w całym projekcie korzystaj z jednej i tej samej grubości linii.

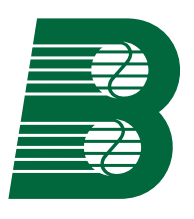

Linie są równej grubości, odległości pomiędzy liniami są takie same.

# **Krawędzie powinny być proste**

Miś pokazany na rysunku jest czytelny tylko wtedy, gdy jest duży. Jeśli jednak pomniejszyć go do formatu pasującego do litery, staje się niczym atramentowa plama — zbyt niewyraźny. Rozwiązaniem jest wykorzystanie jedynie głowy misia. Zwróć uwagę, czy podobne problemy nie występują w Twoim projekcie.

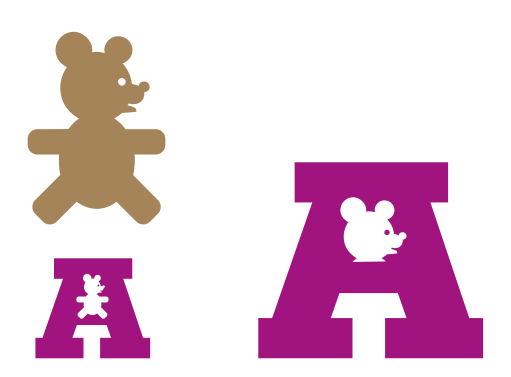

# **Jaki krój pisma wybrać?**

Podczas wybierania kroju, zwróć uwagę na bezszeryfowe kroje pogrubione lub szeryfowe kroje o grubych liniach. Tego typu fonty zwykle zachowują swój charakter po połączeniu z grafiką. Unikaj krojów o zmniejszonej szerokości. Ich wysokie i cienkie strefy wolnej przestrzeni za bardzo ograniczają zakres grafik nadających się do użycia.

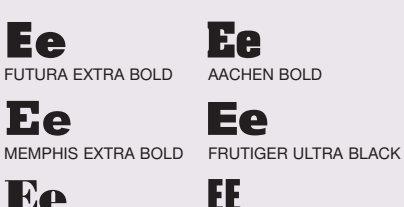

bodoni poster machine

### Gdzie umieścić grafikę? W miejscu białego obszaru w literze 3

Usuń zamkniętą białą przestrzeń w literze i umieść w największej z nich wykonaną grafikę. Zwykle grafika będzie większa niż usunięty obszar.

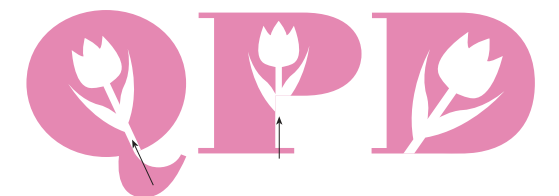

Nie zawsze uda się je znaleźć — lecz zawsze warto poszukać — znajdź najpierw linie, do których można wyrównać wykonane symbole graficzne. Logo literowe będzie miało silniejsze przesłanie, gdy grafika i litera będą zmierzać w tym samym kierunku. Przyjrzyj się, jak tulipan wydaje się być nierozerwalnie złączony z literą *P* (a nie po prostu "wrzucony na wierzch" i stanowiący jedynie dodatek).

# **A teraz o czytelności**

Logo literowe będzie czystsze, jeśli grafika zostanie dopasowana do naturalnych konturów litery.

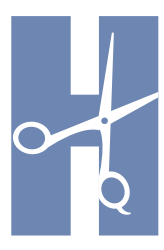

# **Unikaj**

Umieszczając grafikę wewnątrz litery, staraj się ją dopasować do naturalnych krawędzi znaku.

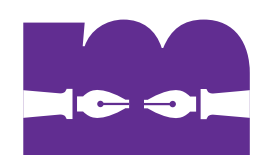

Ciekawe pióra, tylko O wiele lepiej! na jaką literę właściwie patrzymy?

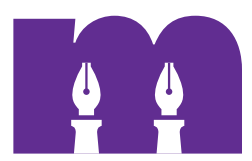

# Skorzystaj z tych podpowiedzi

Klonuj grafiki (poniżej po lewej) lub buduj całe wyrażenie z pojedynczych logo literowych (poniżej po prawej).

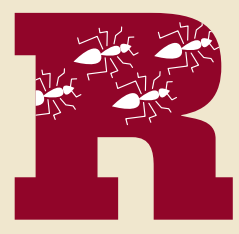

Rząd mrówek jest bardziej odpychający niż pojedynczy szkodnik. Tego typu technika wymaga zastosowania bardzo czystej graficznie litery.

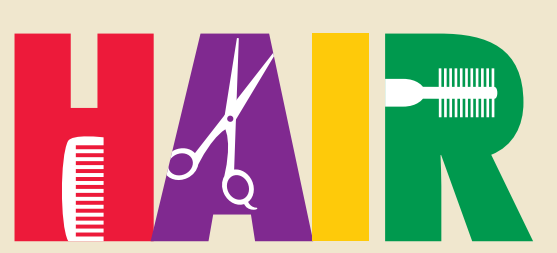

Zwróć uwagę na pozostawioną bez zmian literę "I" w tej zabawnej nazwie składającej się z kilku elementów. Zwykle nie umieszcza się grafiki w literach, które nie posiadają wolnych przestrzeni.

Znak wyrażeniowy to logo bez form graficznych i aż trudno uwierzyć, jak łatwo można je wykonać!

# Jak zaprojektować znak, na który składa się wyraz

**Logo bez symboli** nazywane jest *znakiem wyrażeniowym lub logo wyrażeniowym*. Jest ono najłatwiejsze ze wszystkich typów znaków handlowych. Znaki tego typu stosowane są najczęściej. W rzeczy samej — używa ich wiele spośród największych firm.

Podobnie jak w przypadku logo, także znak wyrażeniowy jest symbolem. Zanim rozpoczniesz pracę, zastanów się nad tym, *czego*  symbolem ma być znak. Czym charakteryzuje się firma, którą ma reprezentować? Czy jest to jakaś konkretna rzecz, czy osoba? Czy jest to firma produkcyjna, czy usługowa? Na jakim rynku działa? Potrzebujesz odpowiedzi na te pytania dlatego, że podczas pracy zrozumiesz, że niektóre interesujące i atrakcyjne grafiki

wyprowadzą Cię na manowce. Łatwo bowiem stworzyć czarujące logo, które w żaden sposób nie będzie

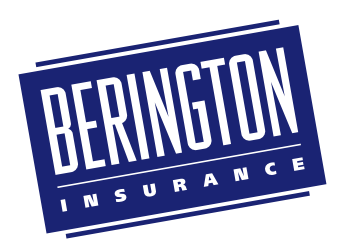

odnosiło się do firmy klienta lub jego potrzeb. Im więcej wiesz o firmie, która zleca pracę, tym krócej będziesz błądził.

W tej części rozdziału stworzymy logo wyrazowe dla firmy o nazwie Berington Insurance. Opisane tu zasady mogą być stosowane dla każdego logo.

# Szybki początek

# **IOHNNY DAVIS' TROUT FISHING TOURS**

**1.** Wybierz krój pisma i zastosuj go do nazwy firmy.

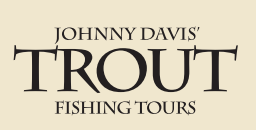

**2.** Dostosuj stopień pisma i wyrównanie. W tym przypadku centralnie umieszczone słowo jest większe od pozostałych elementów nazwy firmy.

**FISHING TOURS 3.** Zamknij nazwę w ramce

**JOHNNY DAVIS'** 

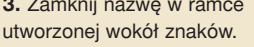

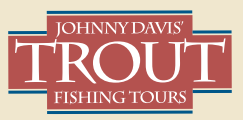

**4.** Dodaj linie. Oto w niewiarygodnie krótkim czasie powstało znakomite logo.

# Wybierz krój pisma 1

W logo wyrażeniowym kluczową rolę odgrywa wybrany krój pisma. Dlatego pierwszym krokiem jest wyłowienie jednego kroju spośród miliona dostępnych. Oto pomocne wskazówki:

Nazwa firmy, która przybiera formę wyrażenia napisanego pewnym krojem pisma, wysyła bezpośredni komunikat i pośredni przekaz kierowany do klienta. Bezpośrednio w naszym przypadku przekazywana jest nazwa firmy: Berington Insurance. Przekaz pośredni wiąże się z prezencją lub np. tonem głosu. Szukamy spójnego przekazu dwóch typów.

Sprawdźmy, jak będzie się sprawdzał poniższy:

# BEENGTON

Przekaz pośredni zawsze zależy od kontekstu. Gdyby wybrać ten krój pisma, można by podejrzewać, że pan Berington zatrudnia specjalistów zajmujących się ochroną ubezpieczeniową rodzin zawodowych żołnierzy. Zdecydowana większość ludzi uznałaby, że ma do czynienia z firmą transportową lub zajmującą się spedycją morską. Porzućmy ten pomysł i przejdźmy do kolejnej propozycji:

# BERINGTON

Nazwa wygląda jakby wyszła prosto spod dłuta artysty rzeźbiarza, sugerując wielowiekowe tradycje i stabilną przyszłość. Zmieniając jednak przekaz bezpośredni…

# AUTO REPAIR

…o tak. Krój o tym samym charakterze niesie teraz zupełnie inny przekaz: *Usługi tego mechanika samochodowego będą bardzo kosztowne*.

Wydaje się, że przykład ten znakomicie oddaje potrzebę spójnego przekazu. Najlepszym sposobem wyszukania odpowiedniego kroju pisma jest wydruk nazwy złożonej każdym dostępnym krojem i analiza takiej listy. Naturalne jest, że zwykle bardziej będą podobać nam się kroje nietypowe i fantazyjne. Pamiętajmy o tym i zwróćmy przede wszystkim uwagę na kroje proste. Dlaczego? Zwykle mają one większą siłę przekazu. Caslon wygląda dość niepozornie na liście wzorów krojów:

# $A_3BbCc$

A jednak, jeśli użyć jedynie wielkich liter i poszerzyć odstępy międzyliterowe…

# BERINGTON

…krój ujawnia swoje książęce korzenie, niosąc przesłanie odpowiadające poważnej i statecznej firmie ubezpieczeniowej.

Bądź także świadom tego, że jedna linia tekstu często nie mówi wszystkiego o charakterze kroju. Na przesłanie pośrednie wpłyną także inne czynniki projektu. Na przykład:

# **BERINGTON**

Użyty w przykładzie krój pisma o nazwie Lithos charakteryzujący się wpływami greckimi i afrykańskimi, by dobrze się zaprezentować wymaga odpowiedniego układu. Na liście krojów zalety tego typu nie dadzą się zauważyć.

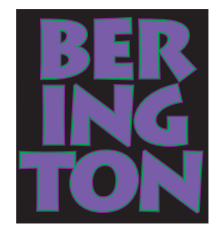

# Wyrównaj frazy

Zdecydowaliśmy, że fraza Berington będzie złożona krojem Odeon Condensed — wąskim i o charakterze industrialnym. Fraza *Insurance* może zostać napisana podobnie, ale możemy także do tego celu wybrać inny krój. Zwracaj bacznie uwagę na wzajemne korelacje pomiędzy krojami pisma. Najczęściej chcemy, aby

dwuczęściowa fraza traktowana była jako *spójna całość*. W przykładzie z tego podrozdziału wybierzemy odpowiedni krój dla drugiej frazy i skorzystamy z funkcji *wymuszania justyfikacji*  tak, aby wyrównać obie frazy jednocześnie do lewego i prawego marginesu. Oto, jakie odsłaniają się przed nami możliwości:

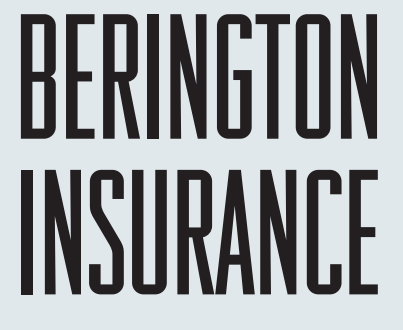

# **Krój o tych samych atrybutach**

Tak się składa, że *Berington* ma taką samą liczbę liter jak *Insurance*. Jeśli użyć tych samych atrybutów (styl i stopień) dla obu wyrazów, napisy będą wyrównane.

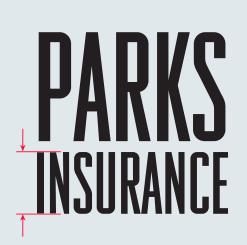

**A co, jeśli słowa nie mają takiej samej liczby liter?** Jeśli zdecydujemy, że oba wyrazy (o nierównej liczbie liter) powinny korzystać z tego samego kroju pisma, powinniśmy zmniejszyć rozmiar wyrazu, który jest dłuższy.

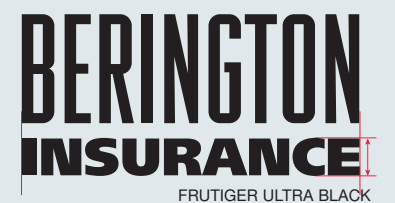

# **Użycie kontrastującego kroju**

Niech drugi wyraz w nazwie będzie kontrastowy — w naszym przypadku powinien być pogrubiony i ciężki. Dopasuj stopień pisma tak, by słowo było wyrównane do położonego nad nim wyrazu dominującego.

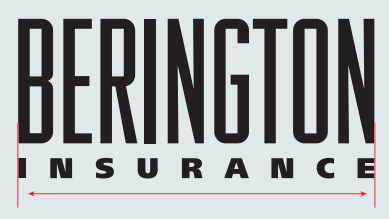

### **Zwiększ kontrast**

Jeśli chcesz zwiększyć kontrast pomiędzy wyrazami, powiększ różnice w stopniu i zastosuj wymuszenie wyrównania do obu krawędzi. Użyj funkcji wymuszania justyfikacji drugiego wyrazu.

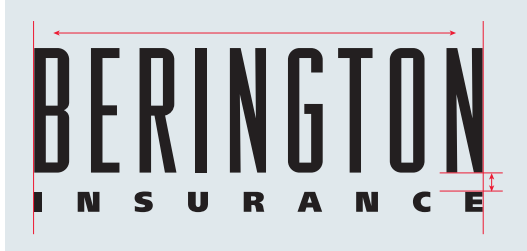

### **Rozrzuć litery**

Powiększenie odstępów międzyliterowych może dodać odrobiny luksusu do przesłania niesionego przez logo. Sprawdza się to szczególnie dobrze w przypadku krojów wąskich. Jeśli powiększysz odstęp międzyliterowy, warto także zwiększyć interlinię.

### Zamknij w kształcie 3

Przyjrzyj się wyrazom i oceń kształt, jaki tworzą (spróbuj spojrzeć z dystansem, na przykład mrużąc oczy i patrząc na całą grupę). Następnie narysuj wypełnioną ramkę wokół grupy

lub części grupy. Ramka sprawdza się dobrze zarówno w przypadku logo jednowyrazowego jak i wielowyrazowego. Zaprezentujemy trzy rozwiązania:

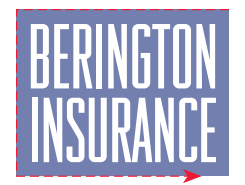

Kształt, w jakim zamknięto nazwę, dodaje jej prezencji i sprawia, że zostaje ona wyróżniona. Zwróćmy uwagę, że cała struktura tworzona przez oba wyrazy jest podkreślona.

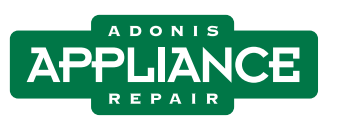

Zamknięcie w kształcie sprawdza się także, jeśli wyrazy nie są równe. Zwróć uwagę, jak wyrównano górne i dolne słowo. Ramka zwiększa dynamikę tego logo.

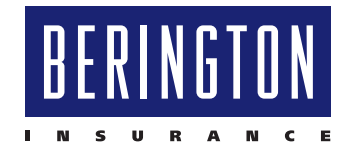

Kształt może uwypuklać. Spróbuj na przykład rozwiązania, w którym kształt otacza jedynie pierwszy wyraz grupy, wyróżniając go. Zwróć uwagę, jak drugi wyraz został wyrównany — tym razem do krawędzi ramki.

### Dodaj i wyrównaj linie 4

Linie dodają, upiększają i kształtują ostatecznie styl logo. Ponieważ podkreślają strukturę, mogą kierować uwagę klienta na nazwę firmy. Czasami jednak linie stanowić będą jedynie dekorację.

Kiedy dodajesz linie — *zawsze dostosowuj je do typu kształtu grafiki*. Nie chodzi tu jedynie o porządek. Unifikacja tego typu zwiększa spójność i siłę logo.

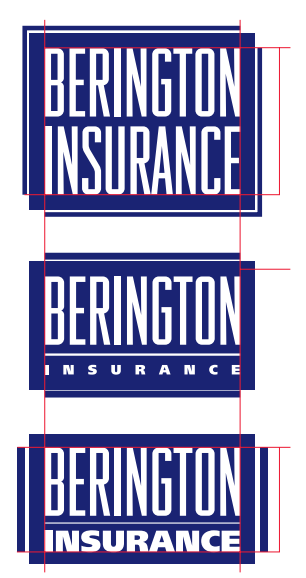

Kiedy dodajesz linie do logo, wypróbuj kilka rodzajów wyrównania. W tym przykładzie linie dopasowano do narożników kształtu i słów, tworząc obramowanie nazwy.

W tym przykładzie nazwa została wyróżniona trzema poziomymi liniami. Dzięki temu nazwa wyraźnie odznacza się od tła układu graficznego.

Grube linie dodają mocy. Dzięki temu, że zostały w tym przykładzie umieszczone w pionie, łączą wizualnie obydwie części nazwy w spójne logo.

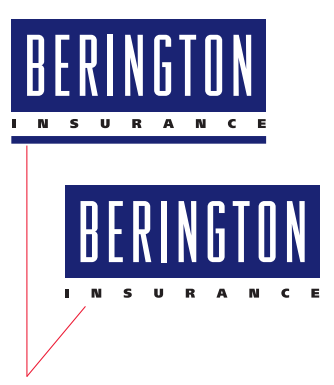

Linie nie zawsze są potrzebne. Niektóre formy wyglądają dobrze bez nich.

# Wybierz nazwę, a potem spróbuj wszystkich tych technik

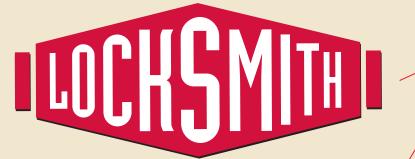

INDUSTRIA SOLID

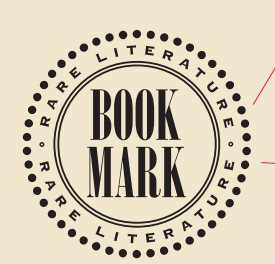

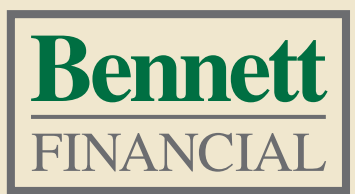

ONYX i COPPERPLATE 33BC

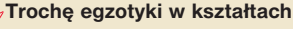

Jako że układ tekstu determinuje kształt grafiki, poeksperymentuj z układem nazwy firmy. Możesz spróbować zmieniać rozmiar poszczególnych liter w nazwie (po lewej) lub łączyć tekst po łuku (poniżej po lewej).

## **Wypróbuj kształty bez wypełnienia**

Logo Book Mark i Bennet wyglądają lepiej bez wypełnienia. Jeśli wybierasz "otwarty wygląd", poeksperymentuj z różnymi grubościami linii.

TIMES BOLD i TIMES ROMAN

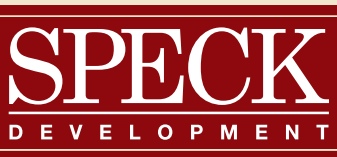

### CENTURY SCHOOLBOOK i HELVETICA BOLD

## **Stwórz atrakcyjne logo przy użyciu standardowych krojów pisma**

Nie potrzebujesz wielkich bibliotek krojów pisma, by stworzyć atrakcyjne logo. Te logo (poniżej i powyżej) powstały przy użyciu fontów typowych dla laserowej drukarki. Kroje tego typu mają jedną wadę — pogrubienie nie zawsze jest wyraźnie widoczne, przez co nie można stworzyć kontrastu na odpowiednim poziomie. Rozwiązanie: powiększ kontrast, zwiększając różnice rozmiarów pomiędzy wyrazami.

TABASE E

BAUER BODONI

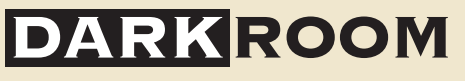

COPPERPLATE 33BC

### **Podkreśl sztandarowy produkt lub usługę**

Linie oraz paski to potężne narzędzia, których można użyć do podkreślania znaczenia wybranych elementów. Wykorzystaj je, by zwrócić uwagę na fragment nazwy przedsiębiorstwa lub sztandarowy produkt danej firmy czy jej usługę. Zwróć uwagę, że zamiast biegnąć wzdłuż całej długości nazwy, linia podkreśla jedynie jej fragment, który wymaga specjalnej atencji.

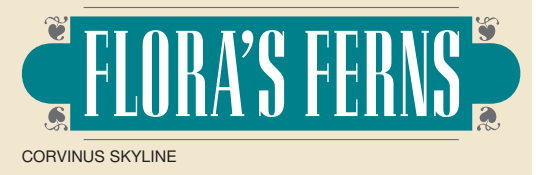

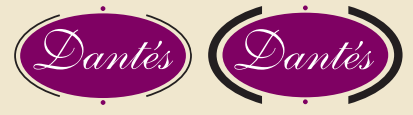

SHELLEY VOLANTE SCRIPT

### **Rozbuduj kształt**

Jeśli projekt kształtu nie jest zbyt atrakcyjny — a czasami tak się zdarza — zacznij jego rozbudowę! Na przykładzie powyżej dodaliśmy półokręgi, a w górnej i dolnej części użyte zostały ornamenty (korzystaj z jednego rodzaju ozdobników w całym logo). Tego rodzaju rozwiązania powstają na bieżąco, podczas procesu tworzenia logo.

Niespokojny krój pisma Dante's został osadzony na raczej neutralnym owalu. Linie wokół owalu dodano wyłącznie dla ozdoby. Sprawdź, jak będą wyglądać linie o innej grubości (powyżej po prawej).

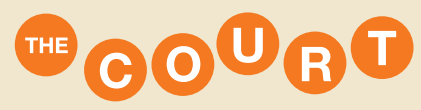

helvetica BOLD

### **Powtarzaj kształt**

Jeden kształt można wykorzystywać częściej. Może użyć go do każdej litery lub do każdego wyrazu z osobna?

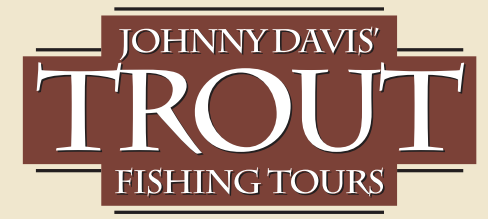

CHARLEMANGE BOLD

# **Twórz logo wyrazowe dla firm o długich nazwach**

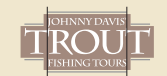

Jeśli nazwa firmy będącej Twoim

klientem bardziej przypomina zdanie, wybór logotypu opisywanego w tym podrozdziale jest niemal koniecznością. Zdecyduj, który wyraz powinien być podkreślony i powiększ go, a następnie zastosuj wymuszenie justyfikacji lub wyrównaj pozostałe słowa do środka dla zbalansowania układu.

# Tworzysz logo inicjałowe?

Jeśli masz za zadanie zaprojektować logo inicjałowe, układ tekstu jest łatwiejszy, ale wciąż obowiązują te same zasady: inicjały muszą być traktowane tak, jakby były kompletnymi wyrazami.

Logo inicjałowe zawsze były popularne, lecz charakteryzują się pewnymi ograniczeniami. Przede wszystkim, pojedynczy inicjał przekazuje bardzo mało informacji o firmie, którą reprezentuje. Rozwiązanie: niech po inicjale znajdzie się pełna nazwa firmy.

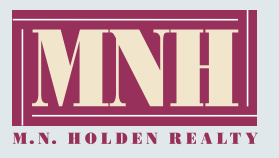

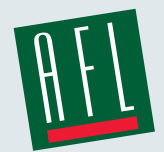

BODONI poster ULTRA CONDENSED SANS

Chociaż mamy do czynienia jedynie z inicjałami, kształty obu logo są determinowane przez tekst. Zwróć uwagę, jak inicjały łączą się z pełną nazwą firmy, tworząc silne logo (powyżej po lewej)

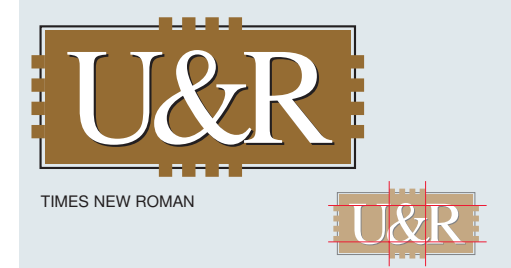

Chociaż nie stosujesz justyfikacji pełnych słów, nie zapomnij o wyrównaniu, jeśli stosujesz linie, paski czy ornamenty. Tylko w ten sposób zachowasz spójność logo.

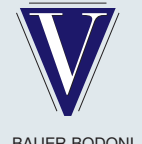

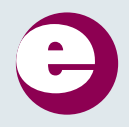

BAUER BODONI FUTURA EXTRA BOLD

Logo inicjałowe składające się z pojedynczej litery tworzą logo monogramowe. Przetestuj je na osobistej papeterii.

W nazwie firmy kryje się logo — znajdziesz je, zanim policzysz do trzech!

# Odkryj logo "drzemiące" w nazwie

**Boca Technology Group, Inc.** to firma konsultingowa działająca na rynku nowoczesnych technologii, której produktem są między innymi informatyczne urządzenia peryferyjne, kierowane do stosunkowo wąskiej grupy odbiorców. Boca zatrudnia inżynierów, których priorytetem nie jest obmyślanie logo. Dlatego dotychczasowe logo nie przywodziło na myśl firmy będącej liderem w branży nowoczesnych technologii ani też korporacji zatrudniającej najlepsze umysły na rynku.

Jednak graficzna reprezentacja — logo powinna być nieodłącznym elementem wizerunku firmy. Pomyśl o charakterystycznym dla Coca-Coli dźwięku otwieranej butelki czy dźwiękach z reklamy Nike: czy można je z czymkolwiek pomylić? Tego typu zobrazowania są ważne także w skali lokalnej — również jeśli mowa o pracownikach, środowisku inżynierów czy klientów firmy. Wizerunek mówi wiele o stabilności, potencjale i wiarygodności firmy.

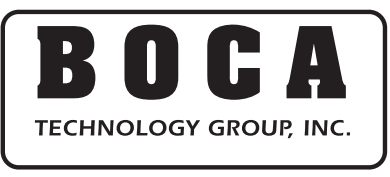

PRZED

Jak więc zaprojektujesz logo, szczególnie gdy nie możesz poświęcić mu za wiele czasu? Jak stworzysz wizerunek, który będzie niósł informację o dyscyplinie, pasji i wizji firmy? W tym podrozdziale opiszemy, jak prosto i efektywnie wykorzystać tylko tekst i zwykły kształt do zbudowania logo. Włącz komputer, wybierz standardowy krój pisma (w naszych przykładach używamy kroju Helvetica) i podążaj za naszymi radami.

# Wybierz wyraz i dostosuj odstępy par znaków

Celem projektowania logo jest zamiana zwykłego wyrazu w zwizualizowany *obiekt*. Jest wiele sposobów, by tego dokonać, jednak w każdym przypadku trzeba zwracać uwagę na *kerning*. Kerning oznacza dobieranie odstępów pomiędzy wybranymi parami znaków tak, by uzyskać efektowny wygląd. Zwykle w pierwszym kroku stosuje się ogólne zmniejszenie odległości międzyliterowych, a następnie dokonywana jest analiza nietypowych połączeń.

Każdy ze styli pokazanych na tej stronie posiada charakterystyki, które zostaną poddane modyfikacjom, wynikającym ze znaczenia wyrazu i kształtu składających się na niego liter. Dokonaj tak wielu modyfikacji, ile będzie możliwych, a następnie przyjrzyj się efektowi — nazwa uzyska unikatowy charakter.

> MAŁE LITERY WIELKIE LITERY

### **Małe litery**

Uważa się, że małe litery (minuskuły) wydają się nieoficjalne, przyjazne dla oka i ciepłe. Wielkie litery (wersaliki) mają charakter przywódczy i autorytarny, przywołując na myśl uliczne tablice urzędów.

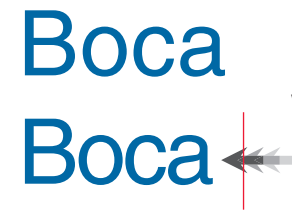

Logo poddane kerningowi wygląda o wiele lepiej.

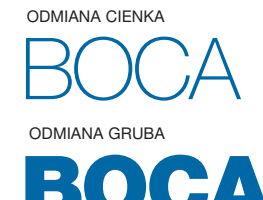

## **Waga — szerokość linii czcionki**

Cienka linia — szczególnie jeśli dodatkowo odmiana pisma jest wąska — niesie przesłanie przestronności i czystej formy. Jest nieformalna i dekoracyjna. Gruba linia krojui jest mocna, masywna i muskularna: może łatwo zdominować przestrzeń.

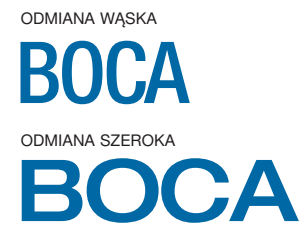

### **Szerokość**

Przez swój zwracający na siebie uwagę charakter, wąskie odmiany niosą przesłanie powagi. Odmiany szerokie są ekspansywne, nowoczesne, beztroskie.

# małe odstępy międzyliterowe

duże odstępy międzyliterowe  $\mathbf{C}$ .  $\mathbf{\Delta}$ 

### **Odstępy międzyliterowe**

Ściśle powiązana z szerokością, ciasno ułożone litery (lub nachodzące) karzą zwracać na siebie pilną uwagę. Litery luźno rozrzucone dają wrażenie perspektywy — tak jak zwężony horyzontalnie film panoramiczny.

### Zdefiniuj przestrzeń 2

*Głos* słowa dochodzi najpierw ze strony jego stylu, a następnie z relacji z otoczeniem. Dlatego następnym krokiem jest zdefiniowanie przestrzeni — prostego kształtu — z którym słowo może wchodzić w interakcje. Wraz z przemieszczaniem wyrazu w obrębie wybranego kształtu zauważysz wyraźne cechy charakterystyczne, które będą zmieniać się w zależności od lokalizacji. Oto osiem najbardziej typowych lokalizacji tekstu:

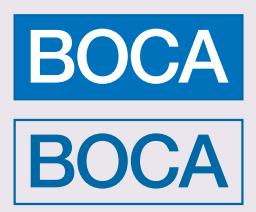

Po odwróceniu barwy napisu dwa elementy postrzegane są jako jeden obiekt, a nie tylko tekst w ramce. Kształt o takich samych proporcjach co tekst (powyżej) wzmacnia przesłanie wyrazu.

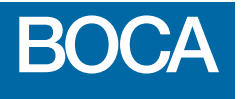

### **Góra**

Pozycja modernistyczna, optymistyczna, lekka; tekst w górnej części lub umieszczony powyżej środka sugeruje wzrost.

# **BOCA**

### **Po lewej**

Pozycja konserwatyzmu, zakotwiczenia; stabilizacja, ale nie nuda. Tekst po lewej mówi: "Solidny i niezawodny".

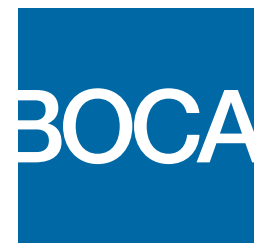

### **Front**

Mocna, dominująca, perspektywiczna; to logo chce być pierwsze!

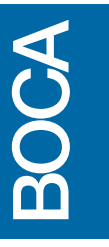

# **Pion**

Pozycja radykalna — wymaga wysiłku, by odszyfrować napis. Forma dekoracyjna i buntownicza.

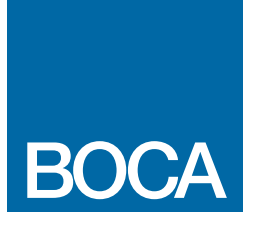

## **Dół**

Sugeruje mocne stąpanie po ziemi, stabilność. Tekst umieszczony w dolnej części kształtu jest tradycyjny, elementarny.

**BOCA** 

Logo w ruchu. Nazwa firmy umieszczona w prawej części kształtu oznacza progresywność, rozwój.

**Po prawej**

# **W tle**

Pierwsze przemawia do nas tło. Pozycja trwałości, bardzo autorytarna.

**BOCA** 

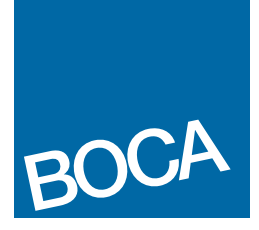

### **Pod kątem**

Pozycja niestabilna, lecz energetyczna, dekoracyjna; kształt tła ma tu kluczowe znaczenie.

### Dodaj szczegół 3

Jeśli nazwa zawiera dodatkowo nagłówek opisowy, jego pozycja, zależna od głównej części nazwy wpłynie na rytm i równowagę całego logo oraz na sposób jego odbioru. Uznaje się, że elementy dodatkowe powinny być znacznie mniejsze: niech będzie to szósta część większej części nazwy. Jaka powinna być lokalizacja tego elementu? Szukaj przede wszystkim *krawędzi* i *pomocniczych linii wyrównania*.

# **Myśl w kategorii kolumn**

Wyobraź sobie, że logo rozłożone jest w kolumnach — każda litera znajduje się w jednej takiej kolumnie. W każdej z nich może być początek dodatkowego elementu tekstowego nazwy.

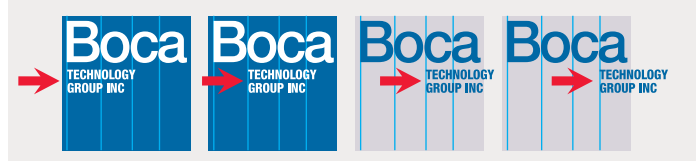

Wraz z przesuwaniem tekstu, zmienia się charakter logo — od konserwatywnej pozycji przy lewej krawędzi (powyżej po lewej), do bardziej energetycznej i niekonwencjonalnej — prawej. W prawo przesuwa się także środek ciężkości logo. Podczas projektowania powinieneś zwracać uwagę zarówno na ekspresyjność, jak i na estetykę projektu.

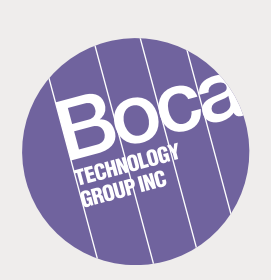

Kolumny istnieją niezależnie od kształtu.

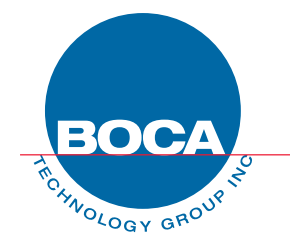

Z uwagi na fakt przyciągania wzroku do części centralnej, koło jest jednym z najbardziej ogniskujących uwagę naturalnych kształtów.

tworzą nowe trójkąty. Czy je widzisz?

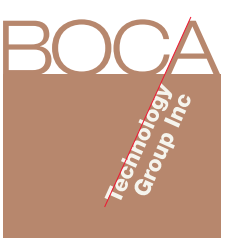

Każde słowo charakteryzuje się unikalną i czasem niespodziewaną siatką kątów, które mogą zostać wykorzystane w roli linii wyrównania. Przykładem może tu być pozioma linia w przykładzie po lewej (pierwszy po lewej) lub linia będąca przedłużeniem krawędzi litery *A* (bliżej po lewej).

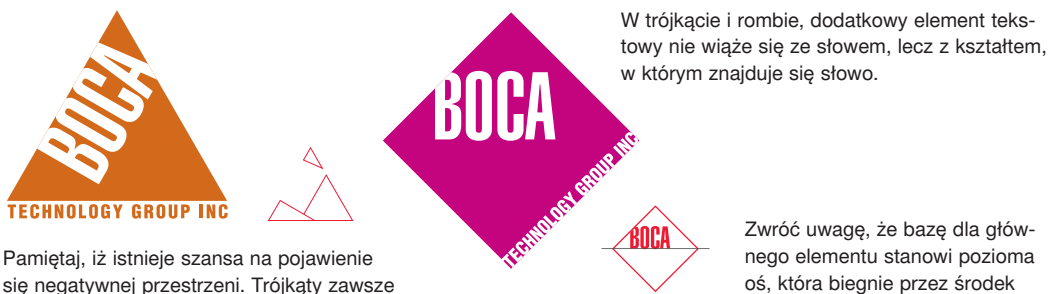

Zwróć uwagę, że bazę dla głównego elementu stanowi pozioma oś, która biegnie przez środek rombu.

Oto jak stworzyć dobry wygląd z niczego — zwykłej nazwy umieszczonej na jakimś kształcie. To jest właśnie sekret.

# Zaprojektuj nazwę

**Kto potrzebuje fantazyjnej grafiki?** Dobry projekt to szczęśliwe zakończenie działania zmierzającego do harmonii kształtów, słów, kolorów i innych podstawowych elementów. Proste kształty, takie jak prostokąty, owale i wielokąty — charakteryzują się rzeczywistą, przemawiającą do nas bezpośrednio, "powierzchownością". Prostokąt o ostrych krawędziach i narożnikach mówi nam coś, czego okrąg —

delikatny i owalny, nie mówi. Tak więc łatwo stworzyć dobry wygląd z niczego — lub przynajmniej z tego, co wydaje się być niczym: wybierz tekst, dodaj do tła kształt i kolorowe wypełnienie! Możesz też zacząć od kształtu lub samego koloru. Sekret polega na tym, by sprawić, aby wszystkie te trzy elementy *mówiły tym samym głosem*. Powiemy, jak tego dokonać.

# Prostokąty

Prostokąt to najbardziej stabilny kształt — płaski, "przyziemny", w bezruchu. Prostokąt stanowi element *struktury*, tak jak ściany budynku czy pomnika. Ciemne, poważne kolory niosą przesłanie solidności, spójności i wiarygodności. Wersaliki wnoszą poczucie stateczności. Zachodzące na siebie fragmenty prostokątów dodają przeciwwagi potrzebnej w przypadku pokazanego po prawej logo restauracji.

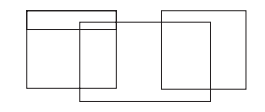

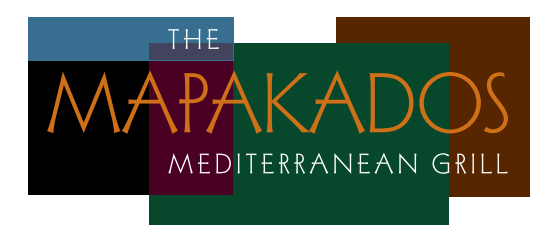

WADE SANS LIGHT

### Koła 2

Jasne i subtelne kolory pastelowe przekazują przesłanie kruchości i wrażliwości, nawet na dziecięcej świeżości i młodości. Ostro zakończone prostokąty nie nadają się do tego projektu. Potrzebujemy bowiem kształtów owalnych, które są łagodne i delikatne. Napis powinien *szeptać* — pasować będą małe litery, subtelny i lekki krój pisma w białym kolorze, który pozwoli im wtopić się w tło.

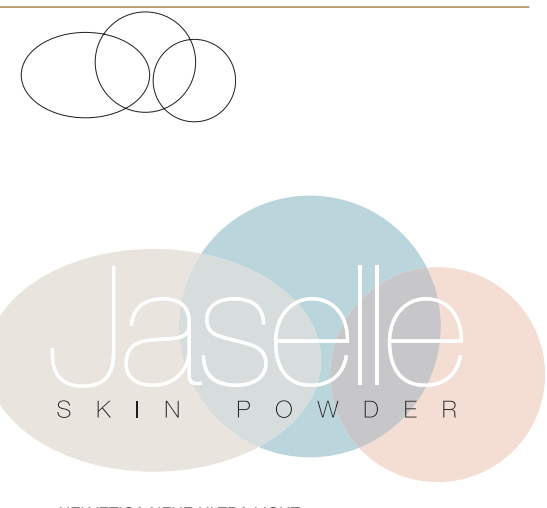

HELVETICA NEUE ULTRA LIGHT

Trójkąty 3

Trójkąty to jedne z najbardziej ekscytujących form — pełnych energii, ruchu, niestabilności. To dlatego pojawiają się częściej na deskorolkach, a nie na korporacyjnej papeterii. Podgrzej atmosferę, wybierając kanciasty krój pisma. Rażące kolory — jasne i żywe kolory dodatkowe — zwykle występują częściej w naturze (kwiaty, ptaki tropikalne, ryby).

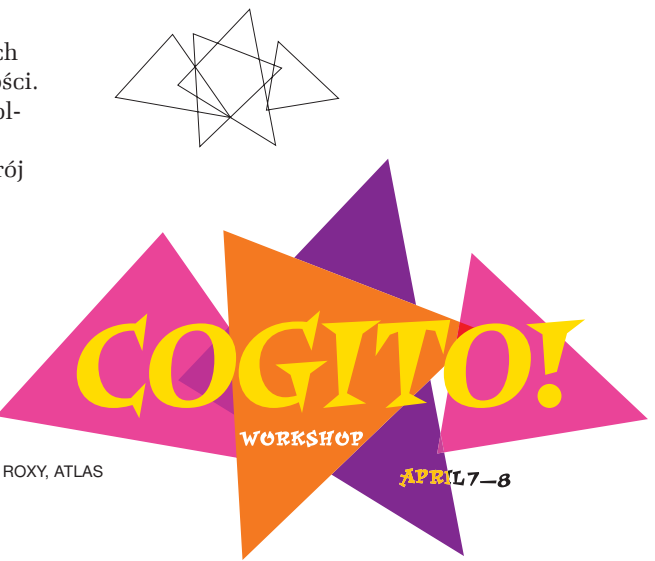

Krój pisma, kolor, odrobina stylowej oryginalności wiele powiedzą o Twojej firmie.

# Monogram mówi o charakterze

**Z historycznego punktu widzenia**, monogram był skarbem monarchy — cechą zawierającą najbardziej poważaną ikonę — królewską pieczęć. Pieczęć nie niosła ukrytych znaczeń, lecz była natychmiast rozpoznawana.

Wiele wieków później monogramy wciąż zwracają na siebie uwagę. Nie używa się już królewskich pieczęci, lecz wciąż ceni się prostą i cichą elegancję monogramów — wytworność nazwy, inicjał oraz głośne przesłanie, głos mówiący o charakterze.

Łatwy do wykonania monogram, który będzie przykładem w tym rozdziale, będzie stanowił świetną ilustrację cech tego typu znaku. Aby powstał, najpierw narysujemy koło, inicjał i nazwę. Ekscytująca jest nieskończoność możliwych kombinacji kroju pisma, wartości i małych ozdobników, które będą miały przekazywać to, co chce przekazać twórca. Ubierz te elementy w książęce szaty, a monogram będzie miał szlachetny charakter.

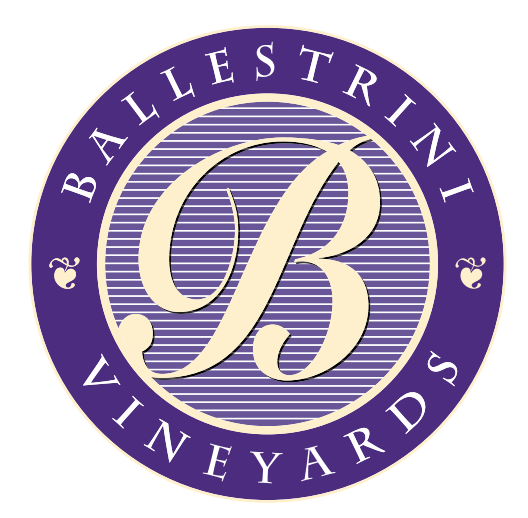

Skąp go w przyciemnionym niebieskim świetle, a oczyma duszy ujrzysz spokojną, jazzową kafejkę. Wrzuć go na scenę wypełnioną teksturą, a poczujesz, że zmieniasz miejsce i czas. W tym rozdziale pokażemy, jak tego dokonać.

# Narysuj okrąg

Narysuj okrąg o średnicy 10 pica. Niech krawędź będzie miała grubość 3 punktów, a w centrum niech przecinają się pod kątem prostym dwie linie pomocnicze.

Teraz zacznij myśleć o tym, jaki obraz chciałbyś przekazać. Czy ma to być coś wyrafinowanego, nieformalnego, tradycyjnego, o charakterze sportowym czy futurystycznym? Jaki krój pisma wyrazi to najlepiej?

### Wybierz swój inicjał 2

Monogram ogniskuje się na inicjale. Namawiamy do zabawy i poeksperymentowania z krojami pisma. Szukaj kroju *wyrazistego* — niech to będzie ornament, bryła, odmiana ostra, klasyczna lub pogrubiona — wszystko jedno — ważne jest, by była zdecydowana i niosła jasne przesłanie. My zdecydowaliśmy się na font o nazwie Snell Roundhand. Na razie niech ma 120 punktów.

### Wycentruj i dobierz stopień pisma 3

Wyrównaj inicjał do środka okręgu i dobierz jego stopień. Niech będzie duży. Nie ma nic złego w tym, że będzie dotykać krawędzi okręgu lub ją przekraczać (tak jak na naszej propozycji). Na tym etapie projektu trudno powiedzieć, jak będzie wyglądać najlepiej, dlatego na razie posługujemy się przybliżeniami. Szczegółami zajmiemy się później.

### Nazwę umieść na okręgu 4

Nazwę firmy umieść na łuku o średnicy 11 pica podobnie jak zrobiliśmy to w naszym przykładzie. Zaczęliśmy 16-punktowych wersalików, wyrównanych do środka. Z uwagi na fakt, że tekst ten jest o wiele mniejszy od inicjału, krój nie może być zbyt ozdobny — my wybraliśmy Charlemagne.

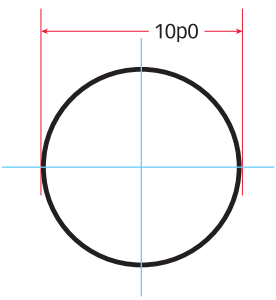

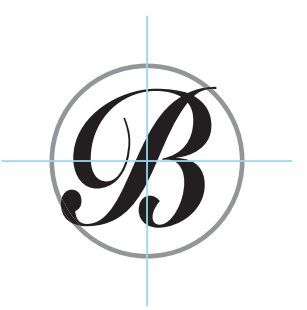

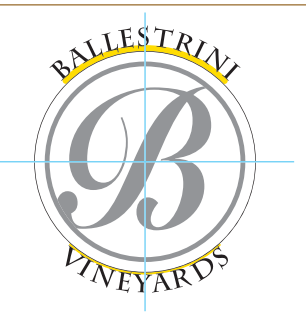

### **Rozdziel litery** 5

Powiększ odstępy międzyliterowe tak, by rezultat był zadowalający. Aby poszerzyć zbyt krótką nazwę, możesz umieścić pomiędzy literami ornamenty lub powtórzyć ją albo też użyć naturalnie szerokiego kroju.

### Dodaj zewnętrzny okrąg 6

Narysuj zewnętrzny okrąg tak, jak pokazano na przykładzie po prawej. Tekst powinien znajdować się dokładnie w połowie pomiędzy zewnętrzną i wewnętrzną linią.

Zanim przejdziemy dalej, przyjrzyj się całości projektu: w tym momencie powinieneś już wiedzieć, czy tekst ma oczekiwany stopień, czy odstępy międzyliterowe są właściwe itp. Dostosuj pożądane atrybuty, jeśli to konieczne.

### Kolor 7

Monogramy wyglądają najlepiej, jeśli użyto jednego lub dwóch kolorów. Wybierz głęboki, nasycony kolor podstawowy — burgund, ciemnofioletowy, granat nocnego nieba, leśną zieleń lub ciemny grafit. Drugi kolor (jeśli będziesz go potrzebował) powinien być jasnym, bladym odbiciem pierwszego — neutralny kremowy lub szary — bądź też jego dopełnieniem). W naszym przykładzie wewnętrzna krawędź to tinta koloru zewnętrznego okręgu. Biały tekst daje wrażenie wprowadzenia trzeciego koloru.

### Wykończenie 8

Linie, tekstura czy wzory mogą pomagać w symbolizowaniu branży, w której działa dana firma. Wykorzystaj te obiekty, by wyczarować właściwą atmosferę. W naszym monogramie, umieszczone wewnątrz poziome linie przywodzą na myśl staroświeckie ryty lub budują wspomnienie grona w drewnianych beczkach, zamieniając monogram w etykietę z butelki od wina. Ornamenty umiejętnie wypełniają wolną przestrzeń powstałą pomiędzy umieszczonymi na łukach wyrazami.

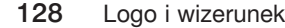

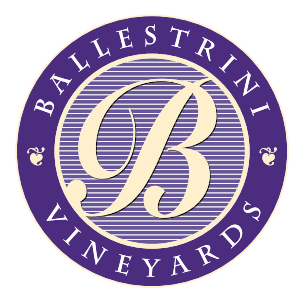

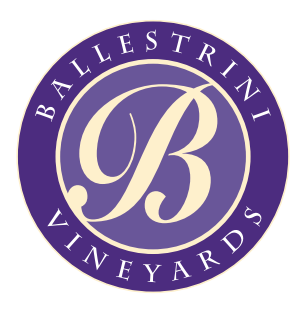

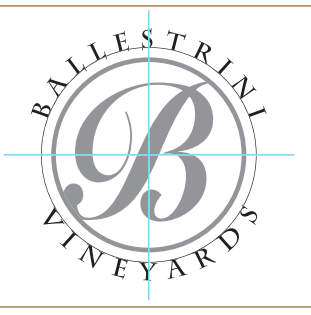

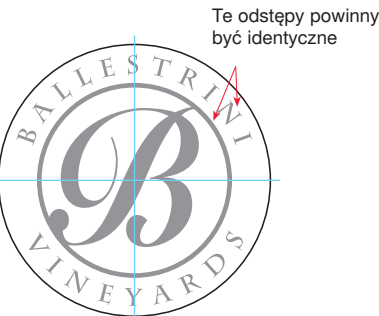

# Kilka artystycznych wskazówek

Monogram, którego tworzenie opisywaliśmy na kilku poprzednich stronach, równoważy wiele zmiennych. Kiedy tworzysz monogram, musisz także umieć zbalansować proporcje, rodzaj krojów pisma i barwy.

# Proporcje

Monogram jest jak cel na strzelnicy: oko skupia się na jego centralnej części (1), a następnie przenosi się na zewnątrz (2), gdyż elementy składowe obiektu uporządkowano pod względem rozmiaru. Jak duży powinien być element centralny? Jak mały powinien być element zewnętrzny?

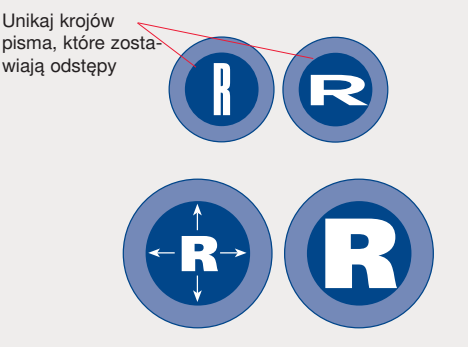

# **Inicjał**

**Wypełnij okrąg**. Na inicjał wybieraj takie kroje pisma, w których litery są tak samo szerokie, jak wysokie. Zadaniem inicjału jest wypełnienie przestrzeni, ale musi on wyglądać poważnie i wiarygodnie (żadnego dryfowania lub kroju o mało wiarygodnym wyglądzie). Unikaj krojów zagęszczonych lub rozstrzelonych, które umieszczone w okręgu pozostawiać będą wyraźne odstępy.

# O to chodzi, Niedobry wybór

2

# **Linie**

**Zwróć szczególną uwagę na atrybuty linii**. Linie nie powinny być grubsze niż kreski w inicjale — raczej cieńsze.

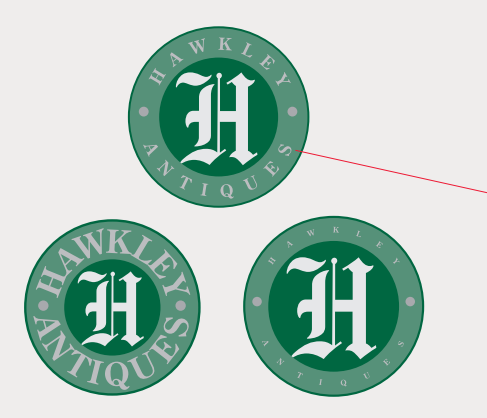

# **Nazwa**

**Niech nazwa będzie średniej wielkości**. Istnieje zasada, która mówi, że nazwa umieszczana na łuku powinna mieć rozmiar równy siódmej części inicjału. W przypadku projektów o charakterze historycznym, można skorzystać z tekstu w większym rozmiarze (dalej po lewej), lecz bądź ostrożny: za duży tekst wydaje się walczyć z inicjałem, zbyt mały — staje się nieczytelny (po lewej).

# Krój pisma

Krój pisma to kostium, jaki zakłada monogram, by tworzyć odpowiedni wizerunek i charakter firmy: zabawny, stateczny, płomienisty, godny zaufania itp. Korzystaj z mowy obrazu kroju pisma, by pokazać ducha firmy.

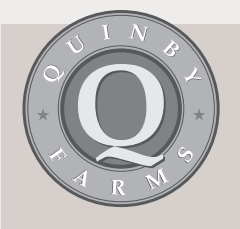

# **Standardy dobrze się sprawdzają**

Typowe rozwiązania bywają czasem rozwiązaniami idealnymi i wartymi wypróbowania. To logo powstało przy użyciu kroju Palatino, standardowego fontu dostępnego z drukarką.

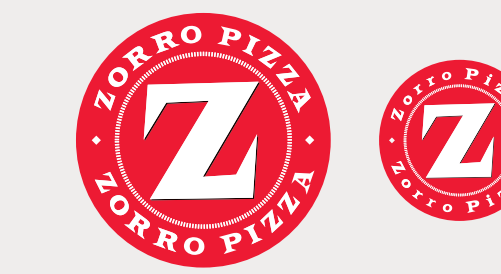

# **Nazwa wpisana w łuk Na początek zacznij od tego samego kroju**.

W pierwszej próbie sprawdź, czy możesz użyć tego samego kroju, z jakiego skorzystałeś przy tworzeniu inicjału. Dzięki temu nie trzeba będzie martwić się o spójność. To rozwiązanie bywa czasem najlepsze. Tekst umieszczony po łuku zawsze powinien składać się z wielkich liter. Elementy wystające poza linie bazowe w przypadku małych liter osłabiają przekaz (powyżej po prawej).

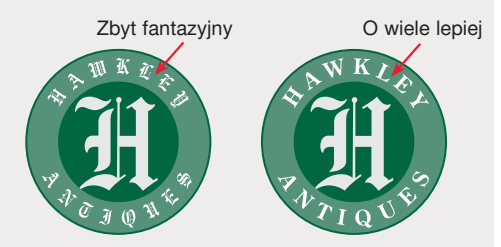

# **Upewnij się, że monogram jest czytelny**

Jeśli wybrany do roli inicjału krój pisma jest zbyt fantazyjny, tekst znajdujący się na łukach powinien zostać złożony krojem prostym. Szukaj kontrastów. Wypróbuj kombinacji krojów bezszeryfowych z szeryfowymi, pisma odręcznego z szeryfowym, czy odmian o cienkich liniach w opozycji do odmian pogrubionych. Staraj się zapamiętać, że wybrane kroje muszą być czytelne także w przypadku, gdy monogram będzie mały.

# **Inicjał**

**Niech będzie wyrazisty**. Jeśli chcesz szybko osiągnąć wyrazisty efekt, zacznij od dekoracyjnego kroju nagłówka. Szukaj kroju energetycznego, pogrubionego i można by rzec — klockowatego lub przeciwnie raczej ozdobnego. Czasami rozwiązanie jest oczywiste: jeśli klientem jest na przykład ekstrawagancki hotel, ozdobny krój odręcznego pisma będzie w sam raz. Jednak próbuj wszystkiego. Jest szansa, że nietypowe wybory zaskoczą Cię interesującym efektem.

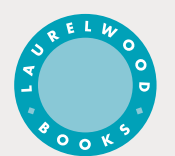

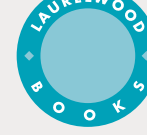

1 układ jednolity i spójny

2 układ niejednolity

3 powtórzenie

# **Czy pasuje liczba znaków? Czy nazwa jest zbyt krótka?**

**Wyrównuj**. Wyrazy o różnej długości — na przykład Laurelwood Books — można umieścić na monogramie z jednolitymi (1) lub niejednolitymi (2) odstępami międzyliterowymi. Jeśli nazwa jest zbyt krótka, możesz umieścić ją w monogramie dwukrotnie (Al Dente), trzykrotnie lub nawet czterokrotnie (3).

# Barwa

Monogramy wyglądają świetnie w czerni i bieli, ale barwa i kolory zwracają na siebie uwagę i z ich pomocą można wyrazić o wiele więcej. To dzięki czerwonej barwie

monogramu reklamującej pizzę Zorro, czujesz, że masz na nią ochotę (poprzednia strona). Barwa może łączyć monogram z określoną nacją, szkołą, zespołem sportowym itd.

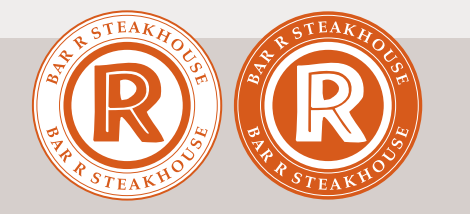

# **Nasycone kolory nadają wyrazistości**

Najszersze zastosowanie mają jasne, nasycone kolory bez rastra. Są one idealne do wydruku na niepowlekanym papierze, na którym raster może zepsuć czytelność logo.

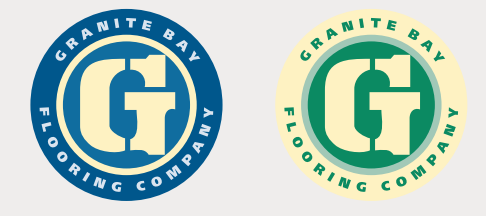

# **Dwa kolory**

**Ciemny kolor dla tła, jasny dla zaznaczenia akcentów**. Monogramy wyglądają pięknie, gdy mają dwa kolory. Zanim znajdziesz najbardziej ekspresyjne, być może będziesz musiał przejrzeć palety programów graficznych. Szukaj ciemnych barw — takich jak burgund, ciemnofioletowy, granat nocnego nieba, ciemna zieleń czy ciemny grafit. Najbardziej atrakcyjne monogramy są przeważnie ciemne. Drugi kolor powinien być dla *akcentu* — niech będzie bladym odbiciem pierwszego — neutralny kremowy lub szary, bądź też jego dopełnieniem. Kieruj się zasadą, że dominującym kolorem nie może być jasna barwa, gdyż zmniejsza efekt (powyżej po prawej).

# **Tinty**

 $N G C$ 

**Tinty wyciągają z barwy to, co najlepsze**. Tinty łagodzą i dodają dodatkowy wymiar jednobarwnym logo. Mimo że wartość tint najlepiej odzwierciedlają odcienie szarości, w pierwszej kolejności spróbuj popracować w czerni i bieli. Zmiana wartości nasycenia powinna zaczynać się od środka do zewnątrz: ciemny, jasny, ciemny, jasny (powyżej po lewej), powyżej po prawej zastosowano te same wartości tinty do alternatywnych ciemnych barw podstawowych.

Każda firma używa w swojej nazwie liter, które "łączą kształt z rzeczywistością".

# Zaprojektuj własną ligaturę

**Prawdopodobnie nie istnieje** styl artystyczny bardziej intuicyjny niż ten, łączący dwie lub więcej liter w jedną. W rezultacie powstaje znak zwany *ligaturą*. Po łacinie *ligare* oznacza: *wiązać*. Połączone litery tworzą świetne logo, nadające się przede wszystkich dla firm, które znane są głównie z inicjałów.

Projektowanie ligatury jest przyjemne. Specjalny talent rysowniczy nie jest wymagany, chociaż przyda się poczucie rytmu i upodobanie do układania puzzli. Szybko odkryjesz, że jedne można bardzo łatwo połączyć, a inne — nie ułatwiają zadania. Pewne litery dobrze składają się w przypadku jednego kroju pisma, a w innym nijak do siebie nie pasują. Czasem można dopasować małe litery, wersaliki — już gorzej. Ponadto, na jedne można wpłynąć i "przekonać je" do fuzji, inne "bronią się przed tym rękoma i nogami". Zdarza się też, że trzeba się uciec do podstępu.

Jako dzieci przywykliśmy do własnych inicjałów. Jako projektanci, musimy przyjrzeć się cechom innych liter. W tym podrozdziale opiszemy techniki, pomysły i wskazówki, dzięki którym pokażemy, jak można łączyć wiele różnych liter, tak by powstała jak najatrakcyjniejsza ligatura.

# Zacznij od liter, które dzielą krawędzie

Pary liter formują naturalne łącza. Mówiąc *naturalne*, mamy tutaj na myśli identyczne lub wzajemnie dopełniające się elementy, które do siebie pasują. Zacznijmy od liter, które najłatwiej połączyć — takich, które mają identyczne kreski sąsiadujące — NR, AV i HK lub kreski o zbliżonym kształcie — jak UR i AB. Są one łączone przy użyciu kreski wspólnej dla obu znaków.

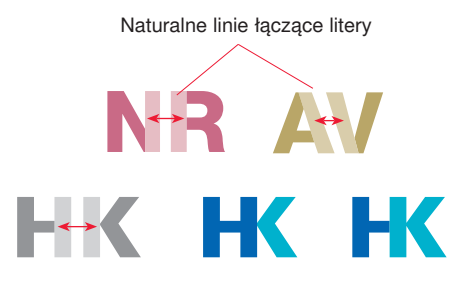

Połączone w jeden element litery tworzą nowy znak — prawdziwą ligaturę. Dwa kolory pozwalają położyć nacisk na jedną lub drugą literę. Dzięki temu rozwiązaniu można położyć akcent na ten element akronimu, który jest ważniejszy.

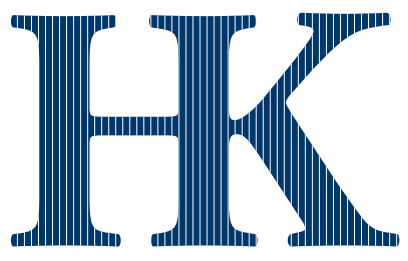

Adobe Garamond

Litery H i K tworzą idealną parę. Są różne; jednocześnie, sąsiadujące ze sobą kreski pionowe są identyczne. Połącz je, usuwając jedną z pionowych kresek.

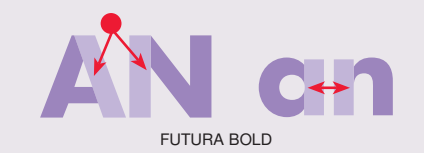

### **Spróbuj zmiany wysokości liter…**

Małe litery wyglądają zupełnie inaczej niż wielkie. Jeśli nie łączą się, gdy są małe, może połączą się po przekształceniu ich w wersaliki. Uznaje się, że ligatura składająca się z małych liter ma mniej formalny, weselszy charakter.

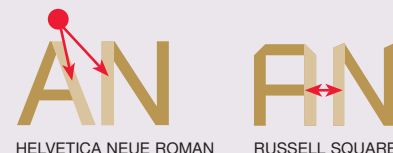

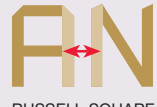

## **Spróbuj zmienić krój pisma**

Litery, które nie łączą się naturalnie w jednym kroju pisma, mogą pasować do siebie, gdy zmienimy ich krój. Eksperymentuj! Kroje, które na co dzień wydają się zbyt finezyjne i ekstrawaganckie, często tworzą świetne ligatury.

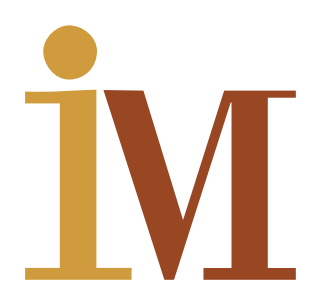

### **Mała i wielka litera w jednej ligaturze**

*I* (tj. wielka litera "i") nie może łączyć się z niczym — znika przy scalaniu. Jednak małe *i* ma tę zaletę, że posiada wyróżniającą je kropkę. Dzięki temu może łączyć się z wieloma innymi literami. W naszym przykładzie "przekonano" małe *i* do połączenia z wielkim *M*.

Małe *i* zajmuje miejsce pionowej kreski, tworzącej wcześniej pierwszą kreskę *M*, co sprawia, że możemy spróbować ligatury dwukolorowej. Gdyby znak miał jedną barwę, trzeba by było jakoś odseparować litery wchodzące w skład ligatury.

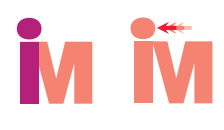

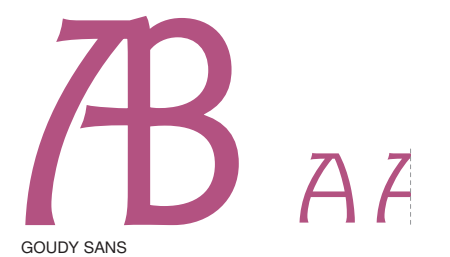

## **Kąty współgrają z pionem**

Litery o kreskach znajdujących się pod różnymi kątami zwykle wspaniale łączą się z prostymi pionowymi krawędziami. Najlepiej czasem po prostu uciąć finezyjną literę w połowie.

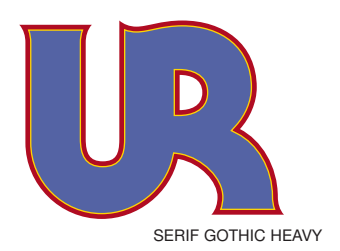

### **Niemal identyczne**

Takie pary liter, jak UR, dzielą niezupełnie identyczne pionowe kreski, a mimo to całkiem nieźle do siebie pasują. Aby dobrze dopasować do siebie niektóre litery, czasami trzeba poświęcić ich część. W tym przypadku R utraciło swoją laskę, a U musi się obejść bez szeryfu.

Kilka par liter może wspólnie dzielić górne belki. Ich łączenie się jest tak oczywiste, że wydaje się, iż zastosowano jedynie ściślejszy kerning. Aby uniknąć takiego wrażenia, można dodać otoczkę (powyżej po lewej) lub wypełnienie z jakimś wzorem lub też użyć kroju szeryfo-

wego i zastosować współdzielenie szeryfu.

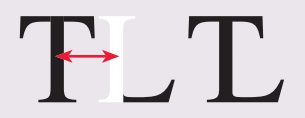

# **Uważaj na nieplanowane litery!**

Niektóre litery, które posiadają dające się połączyć elementy, nie powinny tworzyć par. Chociaż L pasuje idealnie do T, rezultat wygląda tak, jakbyśmy chcieli wynaleźć zupełnie nową literę. Cechą charakterystyczną ligatury jest jej czytelność — dwie litery, mimo że połączone w jeden znak, mają być czytane oddzielnie.

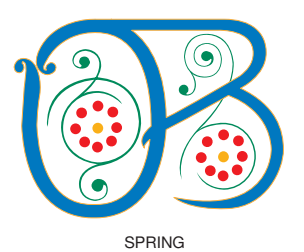

# **Zakrzywione z pionem**

Im bardziej dekoracyjna jest litera, tym łatwiej łączyć nietypowe linie znaków. Falująca linia może zastąpić równy pion. Krzywe muszą być jednak subtelne — okręgi nie będą pasować.

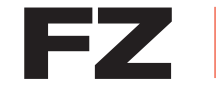

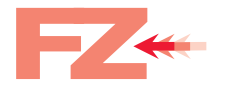

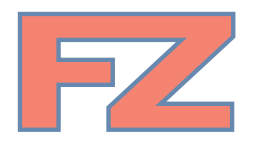

HELVETICA NEUE EXTENDED AMERICAN TYPEWRITER

**Górna belka**

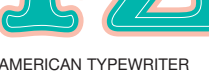

BOLD

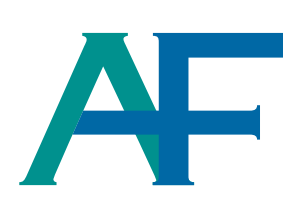

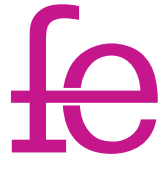

COPPERPLATE GLYPHA

## **Kreski poziome i poprzeczki**

Wielkie litery ABEFHPR charakteryzują się poziomymi kreskami, znajdującymi się wewnątrz, które łatwo mogą posłużyć za łącza. Wystarczy rozciąć literę i rozciągnąć poziomą kreskę. Kluczowe wydaje się zachowanie natury litery, przy jednoczesnym zachowaniu jej kształtu. Można to osiągnąć separując litery przy użyciu dwóch kolorów lub, dla ligatury jednobarwnej, stosując przerwę w linii przecinającej powiązanie liter.

### Łączenie na wiele sposobów 2

Litery można łączyć na wiele przeróżnych sposobów. Można je zapętlić, nakładać na siebie, łączyć mostkując, wypełniać, obrysowywać itp. Każda para liter jest unikatowa i można stworzyć z niej ligaturę, korzystając z więcej niż jednej metody. Wypróbuj poniższe techniki:

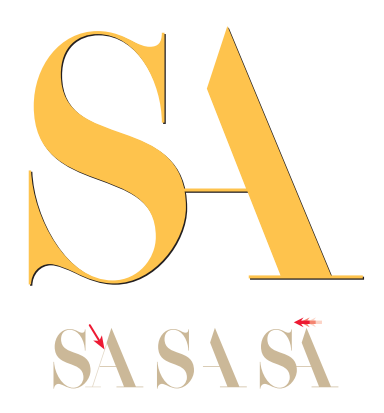

### **Usunięcie linii**

W tym przykładzie kreska – fantom wskazuje na coś, czego fizycznie nie ma. Ta technika jest szczególnie efektowna przy krojach typu klasycystycznego, takich jak Bodoni, gdzie kreski tworzące znaki są bardzo grube. Wystarczy jedynie usunąć laskę jednej z liter i zbliżyć je do siebie.

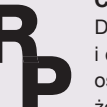

**Czy się utrzyma?** Dobra ligatura jest zrównoważona i opiera się na stabilności. Aby to osiągnąć, można wyobrazić sobie, że para liter stanowi fizyczny obiekt. W tym przypadku R i P zostały połą-

czone w sposób logiczny, lecz naruszający zasady budowlane. Gdyby ta ligatura była fizycznym obiektem, miałaby prawdopodobnie problemy z utrzymaniem pionu. Tego typu nieumyślny brak stabilności wysyła podprogowy komunikat o twojej firmie.

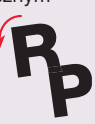

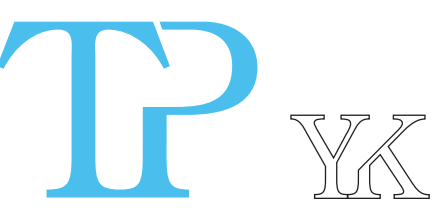

Century Old Style

### **Usunięcie fragmentu**

Głównymi beneficjantami tej techniki (szczególnie sprawdzającej się w przypadku krojów szeryfowych) są litery (takie jak FKTVWXYZ), których pewne fragmenty zwisają lub łączą się pod kątem. Iluzja opiera się na zasadzie naturalnego odwzorowywania — linia jest przerwana, ale nasze oczy dopowiadają brakującą część.

### **Śledź białą linię**

Twórz iluzję przywiązania. Zamiast na siłę zbliżać litery (poniżej po prawej), zostaw przerwę, a następnie umieść wewnątrz liter przepływającą między nimi linię, która wizualnie połączy litery w ligaturę.

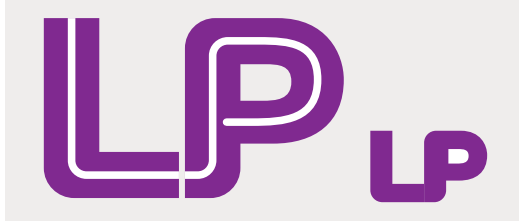

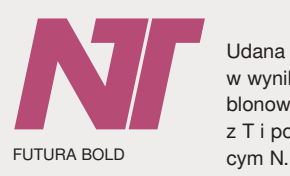

Udana ligatura powstała w wyniku zupełnie nieszablonowego odcięcia daszku z T i połączenia z sąsiadują-

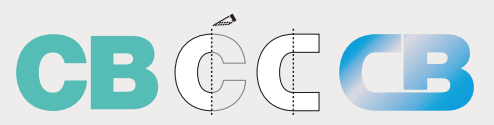

Litery C i B nie łączą się w sposób naturalny. Jednak C, podobnie jak na wpół otwarte G i S, można otworzyć. Usuń i stwórz od nowa zagięty łuk C, a następnie otwórz zamknięte B, wsuwając do środka poziomą linię będącą przedłużeniem C.

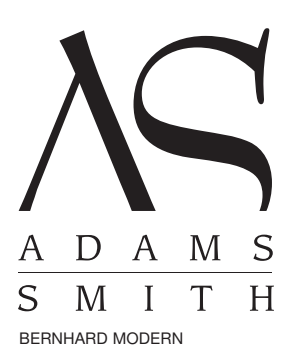

# **Przycinaj!**

Zaintrygowany widz będzie pamiętał każdą chwilę podczas obcowania z tym projektem. Odetnij dolne części wybranych liter, a oko odbiorcy wyobrazi sobie brakujące fragmenty. Dodaj nazwę firmy lub inną poziomą grafikę, by zapełnić wolny obszar na dole.

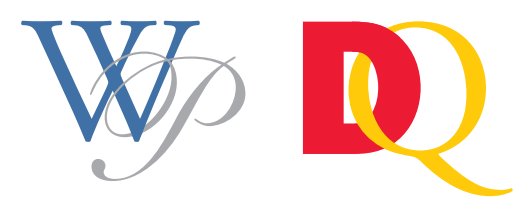

## **Sprzęganie liter**

Nie jest to typowa ligatura, ponieważ litery pozostają w całości niezmodyfikowane. Sprzęganie łączy jednak litery tak ściśle, że zaczynają funkcjonować jak jeden element. Ta technika świetnie sprawdza się w przypadku okręgów, szczególnie efektownie wyglądają kroje pięknego pisma odręcznego.

# Co to jest przestrzeń negatywowa?

Przestrzeń negatywowa to pusty obszar wewnątrz i wokół liter. Przestrzeń ta ma swój kształt oraz prezencję i zawsze wpływa na percepcję obserwatora. Czasem obszar tego typu ma trywialny charakter, lecz czasami przybiera jakby znajome kształty — zwróć uwagę na zaokrągloną literę P (po prawej, górny wiersz) — które urastają do miana ważnego elementu projektu. Mogą dodawać energii, której nie uzyskamy w żaden inny sposób. Dzięki nim poprawny koncept może stać się świetnym projektem. Szukaj ukrytych kształtów przestrzeni negatywowej.

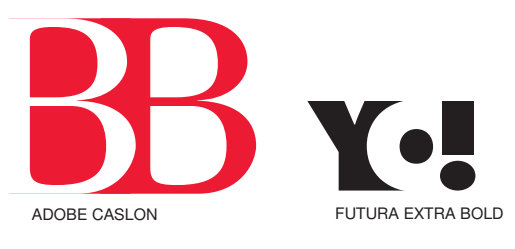

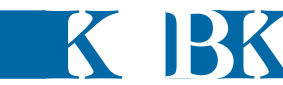

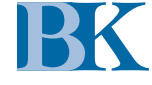

Dodaj wypełnioną ramkę

Negatyw litery Stosuj tinte, by zmiękczyć grafikę

# **Odwróć zależności**

Dołącz do litery kształtne tło w tym samym kolorze co litera, a następnie odwróć kolory, by druga litera wyróżniła się na uzyskanym tle. Ta technika jest szczególnie efektywna w przypadku trzyliterowych akronimów (powyżej, górny rząd, po prawej). Biały kolor jest najbardziej żywy, lecz czasami staje się zbyt jaskrawy — spróbuj tinty, która łagodnie zmiękczy grafikę.

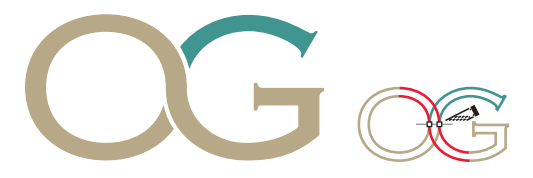

### **Splatanie**

Umiejętne splecenie sąsiadujących ze sobą łuków liter daje bardzo dopracowany, łagodny efekt końcowy. Najpierw umieść litery tak, by na siebie nachodziły, wytnij i złóż ponownie punkt połączenia. Mocno różniące się kroje pisma wymagają różnego podejścia do punktów łączenia.

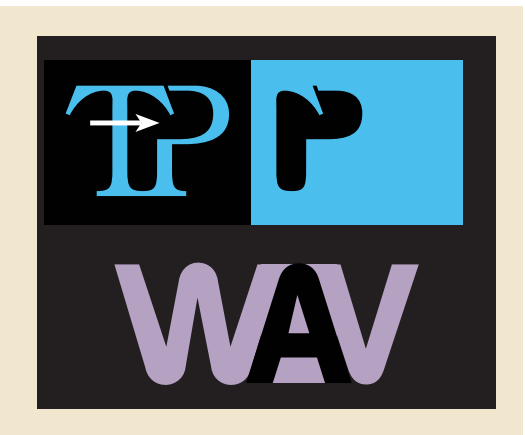

### **Twórz pomosty**

Ta technika działa wtedy, gdy wszystkie inne zawodzą. Przysuń do siebie litery, a następnie ukryj punkt styku pod wybraną prostą grafiką, linią lub wzorem linii i kształtów.

Jasnożółte kropki maskują punkt styku dwóch liter. W tej propozycji, kropki po prostu umieszczono na wierzchu.

W tym projekcie ledwo dotykające się litery powiązano wizualnie za pomocą zwracających na siebie uwagę kształtów i kolorów. Mimo że zupełnie różne, dzięki zastosowaniu tej techniki wydają się być podobne, oko bowiem traktuje dwie litery jako jeden obiekt.

Romb pełni dwie funkcje łączy litery i pomaga tworzyć kształt litery R.

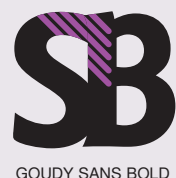

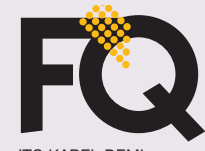

ITC Kabel Demi

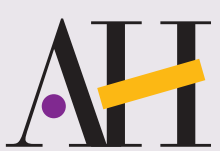

Bauer Bodoni

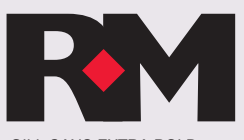

Gill Sans Extra Bold

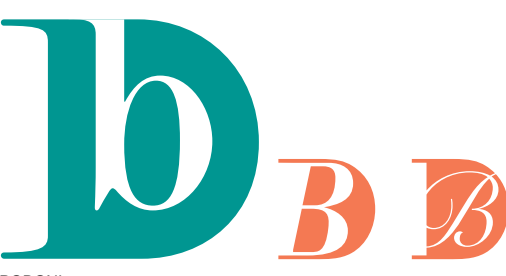

Bodoni

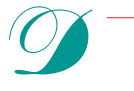

Co to jest? Liść? Upewnij się, że projekt litery, niezawierający otwartych obszarów, jest czytelny.

### **Zastąp przestrzeń literą**

Niektóre litery są tak duże, że mogą zamknąć w sobie inne. Zastąp wolną przestrzeń (zwaną już przez nas *światłem wewnętrznym litery*) kolejną literą. Możesz mieszać kroje, rozmiar, styl i stopień pisma. Kluczowym terminem jest tu jednak *czytelność*. Jako tła użyj kroju dającego znak o czystej sylwetce, zaś krój litery pierwszoplanowej powinien dopełniać tło, a nie z nim współzawodniczyć.

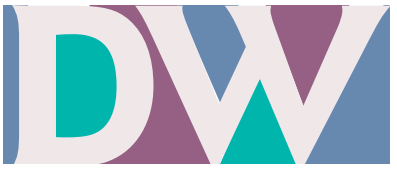

Goudy Sans Bold

### **Pokoloruj przestrzenie negatywowe**

Niektóre uparte litery po prostu się nie łączą. Połącz zamiast tego ich tła. Umieść litery wewnątrz prostokąta i pokoloruj przestrzeń negatywową. Rezultat może okazać się interesujący — beztroska, zabawna forma ligatury.

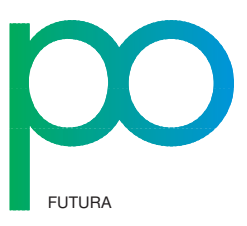

## **Szukaj podobieństw!**

Niektóre litery wydają się nadawać do ligatury nie dlatego, że łączą się fizycznie, lecz dlatego, iż wyglądają podobnie. Szukaj podobieństw. W tej propozycji, zmiana kroju czcionki *a* sprawia, że staje się ona niemal lustrzanym odbiciem sąsiadującej z nią litery *b*. W efekcie uzyskujemy interesującą formę graficzną.

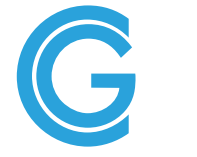

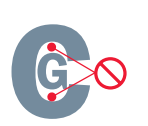

### **Wklejka**

Wklejenie jednej litery wewnątrz innej działa tylko w nielicznych przypadkach, lecz uzyskana w ten sposób ligatura bywa bardzo efektowna. Koniecznością jest użycie kroju, w którym litery nie mają różnych grubości linii tak, by nie tworzyć pustych przestrzeni.

## **Stopienie w jedno**

Jeśli zachodzące na siebie litery wciąż wydają się niezależne, połącz je wypełnieniem. W tym przykładzie gradient przechodzący od zieleni do koloru niebieskiego łączy litery w jeden obiekt.

Kupujesz je jako osobne elementy — lecz grafika i krój czcionki stanowią dwie strony tej samej monety. Magia polega na umiejętnym zespoleniu tych elementów. W tym podrozdziale pokażemy, jak bardzo są od siebie zależne.

# Tango grafiki i tekstu

**W dzisiejszych czasach dziesiątki tysięcy** profesjonalnych grafik jest dostępnych dla każdego użytkownika i kosztuje grosze. Fonty — klasyczne formy graficzne z górnej półki rozdawane są przez niektóre firmy niemal za darmo.

Dajmy wspólnie popracować tym narzędziom. To typowe, że tekst i grafika traktowane są jako oddzielne elementy: grafika idzie *tu*, tekst trafia *tam*. Jednak z zasady są one bardzie efektywne razem niż oddzielnie. Oznacza to, że współgrają one na tej samej przestrzeni — nachodzą na siebie, sąsiadują ze sobą, znajdują swoje miejsce jeden na drugim, są splatane itp. Ta bliskość pozwala im wzajemnie wpływać na swoje cechy charakterystyczne, tworząc "obraz słowa", który jest daleko bardziej posuniętym ewolucyjnie przesłaniem niż tylko sumą części składowych.

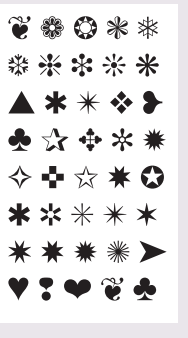

# **Najłatwiej dostępne formy graficzne**

Całe mnóstwo użytecznych form graficznych kryje się pod postacią zwykłych symboli/ornamentów tekstowych — dostępnych jako przeróżne wypunktowania, gwiazdki, strzałki, zwijki i inne małe elementy graficzne. Najczęściej wykorzystywanym zbiorem symboli jest font o nazwie Zapf Dingbats — standardowy zbiór ornamentów dostępny właściwie z każdą drukarką laserową.

# **Zachodzenie**

# **Kluczem jest bliskość…**

To bliskość sprawia, że indywidualne elementy, takie jak litery i grafika mogą tworzyć przydatne logo. Przysuń bliżej literę do grafiki — tak blisko, by na siebie nachodziły —

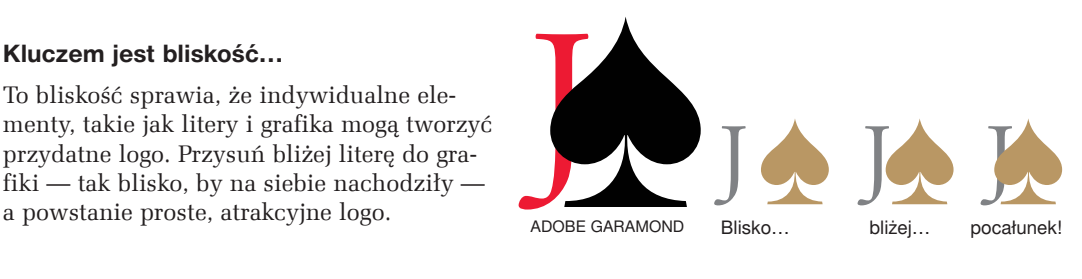

Bliskość może być wyrażana na wiele sposobów. Jeśli znak pik z wcześniejszego przykładu może istnieć osobno, fale po prawej — nie. W tym przykładzie rozbiegane fale imitujące palmowe liście przykrywają literę *M*. Dodaliśmy także ozdobniki — wystarczyły dwa okręgi, by zasugerować tropikalne owoce.

# **Obraz zachodzący na nazwę**

Jaka jest specjalność firmy o nazwie The Cookout Company? Jeden rzut oka na grafikę wystarczy. Obraz mówi wszystko.

Zwróć uwagę na skierowanie grafiki przedstawiającej rybę. Oto sposób na połączenie grafiki z tekstem. Gdyby ryba płynęła w drugim kierunku, zastanawiałbyś się czy nie powinieneś zrobić tego samego.

# e Cookou Block T Regular Condensed

**TROPICAL DESSERT** 

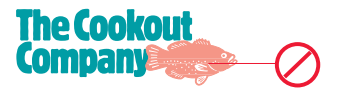

Futura, Geneva

### Jedno przy drugim 2

# **Duża grafika, mały tekst…**

Buduj moc wizerunku, łącząc dominującą grafikę z podporządkowanym jej tekstem nazwą firmy. Większość dużych firm w ten sposób konstruuje swoje logo.

Kształt rombu buduje punkt napięcia. Podczas pracy eksperymentuj z obracaniem, odwracaniem i pochylaniem grafiki — często będziesz zaskoczony uzyskanym efektem, którego w innych okolicznościach mógłbyś nie zauważyć.

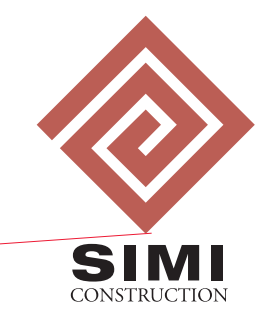

Helvetica Neue Extended heavy, Adobe Garamond

# **Wielki tekst, mała grafika…**

Prosta grafika może powiedzieć najszybciej o tym, kim jesteś i co robisz. W opisywanym przypadku wystarczyła zamiana apostrofu, by stworzyć oryginalne logo. Szukaj możliwości zamiany znaków interpunkcyjnych lub nawet całych wyrazów.

Zwróć uwagę na monochromatyczny schemat barw — kolorów żółtych i złotych. Podobne do siebie barwy, takie jak czerwień i fiolet, zieleń i niebieski, zawsze dobrze ze sobą harmonizują. Co ważniejsze jednak, oko odbiorcy je łączy. W tej propozycji zastosowaliśmy także "odwrócenie rozmiaru" tekstu. Zwróć uwagę, iż większe i ważniejsze słowo — *fifi's*  — jest napisane małymi literami, a mniejsze

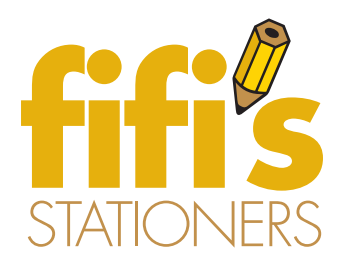

Futura Bold, Futura Light

— *STATIONERS* — wielkimi. Nietuzinkowe kontrasty dają czasami nieoczekiwane efekty. Wypróbuj kontrastującego wielkiego, lecz cienkiego i małego, ale pogrubionego tekstu.

### W stosie 3

# **Kanapka…**

Umieszczenie litery na tle graficznym to typowe rozwiązanie pomagające łatwo tworzyć dekoracyjne inicjały, monogramy lub atrakcyjne logo.

Kiedy łączysz tekst i grafikę, zwróć szczególną uwagę na wzajemne zależności wartości — relatywizm ciemnych i jasnych elementów. By zrozumieć ten relatywizm — spójrz, jak na przykładzie po prawej litera *E* znika na ciemnym ornamencie. Problem można jednak rozwiązać. Wystarczy dodać tylko ciemne tło (po prawej, w centrum), które gasi ornament i pozwala wyróżnić literę. Jeśli chcesz uzyskać podobny efekt, ale bez zastosowania tła, powinieneś wykorzystać tintę ornamentu (rysunek ostatni po prawej).

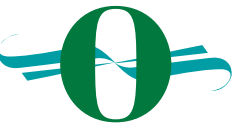

bauer bodoni bold

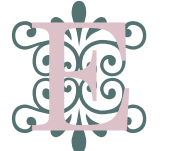

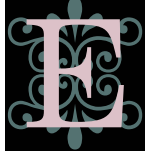

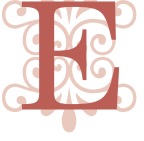

century expanded

# **Prześwitywanie!**

Całkowite zespolenie tekstu i grafiki — oba elementy zajmują ten sam obszar, a jednak są całkowicie czytelne. Technika użyteczna dla szkła, plastików, mgiełki, siateczki, ruchu, obrazów ze snu itp.

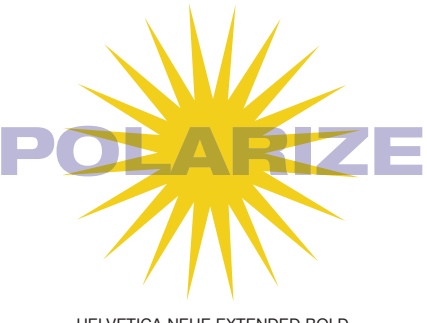

helvetica neue extended bold

# Słowa mówią, obrazy pokazują — na pierwszy rzut oka

Dlaczego separować grafikę i tekst? Zamiast tego *połącz je* i pozwól wywrzeć podwójny efekt. Powiązanie przekazu tekstowego i graficznego daje lepsze efekty niż zaledwie ich suma.

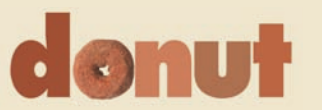

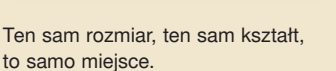

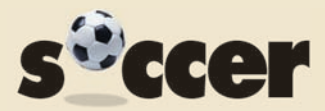

Niech grafika zostanie złapana w ruchu.

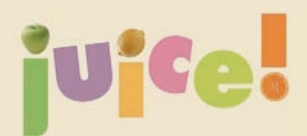

Litery w ruchu, grafiki robią za interpunkcję.

### **Wyrafinowany układ**

Zebrane po prawej elementy przesyłają wyszukany komunikat — nawiązanie do piłki nożnej jest oczywiste, lecz nieme. Atrakcyjność formy polega na tym, że zrozumienie przesłania nie jest natychmiastowe. Pozwala odbiorcy poczuć *magię chwili*, dać czas, by logo zostało zapamiętane.

Co tworzy tak wyraźne wrażenie głębi? Wydaje się, że piłka kieruje się w kierunku obserwatora. Umieszczona niżej w polu widzenia wydaje się większa (wyjdź na zewnątrz i popatrz na samochody). Aby osiągnąć tego rodzaju efekt, fotografia musi być większa niż zastępowany przez nią element tekstu (i niżej zlokalizowana).

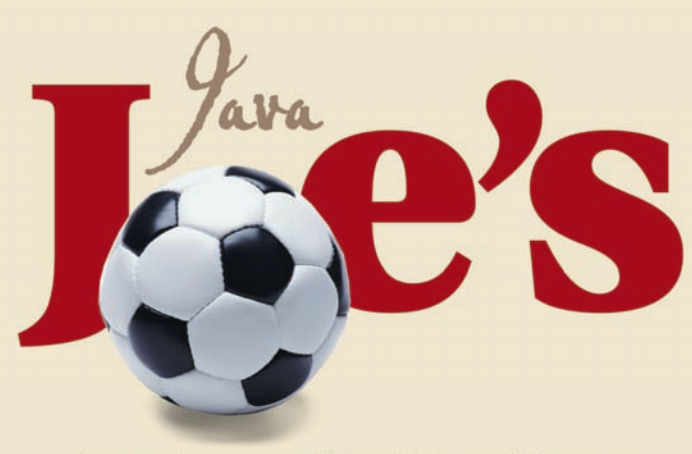

**Proud sponsor, West Central Flame** 

# **Trzy rodzaje kontrastu**

Barwa tekstu określa głośność przekazu i akcent…

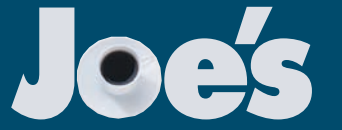

**Identyczne barwy**. Kolor filiżanki łączy.

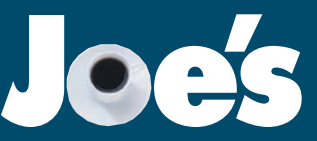

**Podobne barwy**. Filiżanka subtelnie wpisuje się w grafikę.

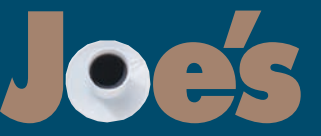

**Różne barwy**. Filiżanka znacznie się wyróżnia.

Nie możesz wybrać idealnej grafiki? Zaskocz sam siebie — użyj wszystkich!

# Zaprojektuj radosne, wieloelementowe logo

**Tradycyjne logo** składa się z nazwy firmy i pojedynczej, dopracowanej grafiki — układu jednorodnego dla każdego z dokumentów firmowych. Ale w tym podrozdziale zaproponujemy powiew świeżego powietrza: logo skonstruowane z trzech, czterech, pięciu lub większej liczby grafik rozrzuconych wokół eleganckiego pola z nazwą i adresem. Tego rodzaju radosny styl nadaje się do zastosowania zarówno w odniesieniu do zakładu mechaniki pojazdowej, sklepu z kwiatami czy producenta odzieży sportowej. Sam proces twórczy także może być zabawą, szczególnie, jeśli bardziej bawi nas kompozycja niż rysowanie. Diabeł, w przypadku tego typu projektów, tkwi bowiem w *kompozycji*. Każdy element logo jest inny. Układ elementów na takich dokumentach jak wizytówka, papier firmowy czy nawet bawełniana koszulka może być diametralnie różny, gdyż za każdym razem musi dopasować się do ograniczonej formy. Daje nam to wielkie pole do popisu. W tym podrozdziale pokażemy, jak zaprojektować tego typu logo:

### **Projekt z sylwetkami**

Proste sylwetki to jedne z najłatwiejszych, najbardziej uniwersalnych i najczęściej dostępnych form graficznych. Dzieje się tak dlatego, że możesz je tworzyć samodzielnie, bazując na całym wachlarzu oryginalnych materiałów — fotografii, szkiców, cieni — a i tak będzie się wydawać, że wyszły spod jednej ręki. Poszukaj czystego profilu, zaznacz obramowanie i wypełnij je jednym kolorem.

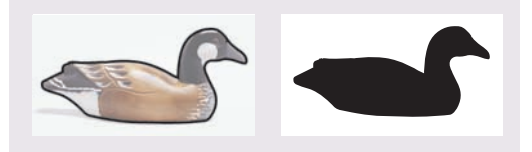

# Logo, które jest wszędzie

Czy są jakieś bardziej zwyczajne przedmioty niż narzędzia? Mogą wydawać się nudne i zupełnie nieatrakcyjne, lecz jeśli zgromadzić je wszystkie razem, możemy uzyskać wrażenie jasności i świeżości. Co powoduje taką metamorfozę? Zwróć uwagę na dwa zagadnienia. Po pierwsze: *podobieństwa*. Niezależnie, czy używasz trzech grafik, czy dziesięciu, wybierz je, uważając, by miały te same cechy charakterystyczne, jeśli chodzi o tematykę, styl i kolor. Po drugie: *jednorodność*. Układ może (i zwykle musi) być uzależniony od dostępnego miejsca (rozrzuć te elementy *tutaj*, zgru**Specyfikacja tekstu Nazwa**: ITC Machine **Adres**: Helvetica Neue 55 Roman

puj je *tam*), jednak pozostałe elementy układu muszą pozostać nienaruszone niezależnie od dokumentu docelowego (chodzi o blok tekstowy lub marginesy po lewej). To właśnie ta jednorodność daje zdyscyplinowany i uporządkowany wygląd, umożliwiając wyobraźni granie pierwszych skrzypiec.

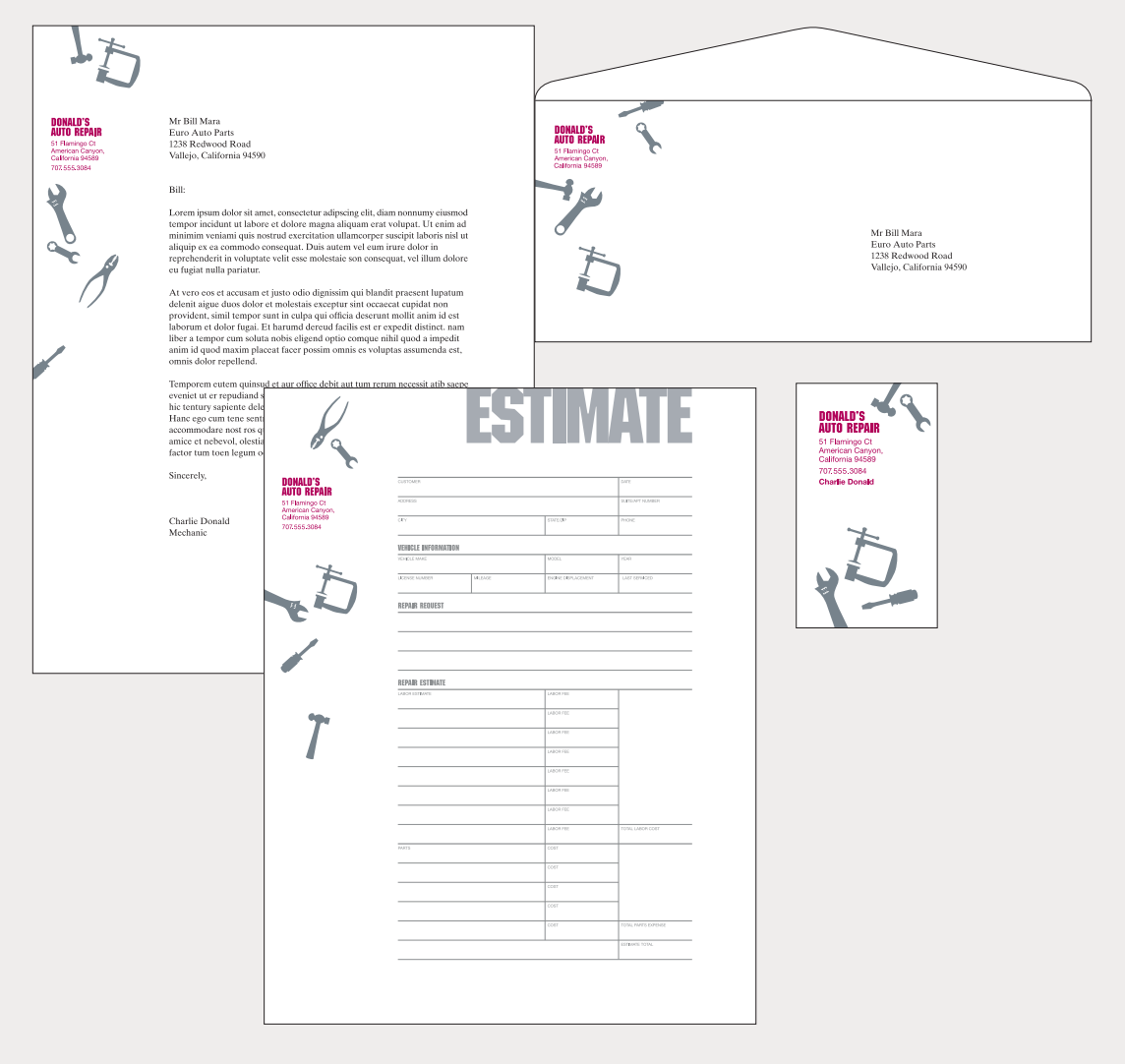

# 1 Tworzenie bazy

Podstawowe elementy papeterii stanowią: wizytówka, papier firmowy i koperta. Pomimo że obiekty te mają różne rozmiary i proporcje, ich przeznaczenie jest podobne, a naszym zadaniem jest sprawić, by były do siebie wizualnie podobne. Aby dać naszemu atrakcyjnemu logo "swobodę ruchu", marginesy i dodatkowe elementy wspierające układ muszą pozostać na swoich pozycjach. Oto, jak tego dokonać:

# **Tekst jako jeden blok**

W pierwszej kolejności umieść cały tekst w jednym bloku, wyrównując go do lewej lub do środka (1). Dwa kroje pisma w zupełności powinny wystarczyć — tekst powinien być prosty i w miarę mały — 8-punktowy stopień dla adresu zwykle jest w sam raz. Blok tekstowy będzie taki sam na wszystkich elementach papeterii, więc wypróbuj go przede wszystkim na wizytówce.

### **Umieść blok tekstowy w narożniku**

Umieść blok tekstowy w narożniku — niech ta lokalizacja będzie zachowana niezależnie od typu dokumentu (w narożniku – może to znaczyć "w prawdziwym narożniku" (2), lub w narożniku uformowanym przez zewnętrzny margines i rzeczywistą krawędź dokumentu (3 i 4). Rozrzucone logo zajmuje bardzo dużo miejsca, dlatego przynajmniej jeden z marginesów papieru firmowego powinien być bardzo szeroki.

# Daj przemówić fotografiom

Fotografie i ilustracje tworzą znakomite rozrzucone logo — szczególnie jeśli są to obiekty dobrze i powszechnie znane. Sztuka polega na tym, by używać grafik, które są proste pod względem wizualnym, to znaczy mają niewiele linii, prostą teksturę i czystą sylwetkę. Użyty kolor także może być prosty. Kwiaty z zaprezentowanego tutaj rozwiązania są dosyć skomplikowane graficznie, ale każdy element tworzy wielką, miłą dla oka kolorową plamę. Kwiaty mają jeszcze jedną zaletę: są tak dobrze znane, że nasz umysł *myśli*, że mają nieskomplikowaną formę.

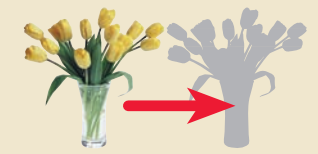

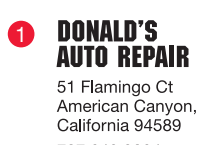

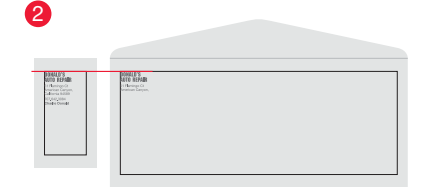

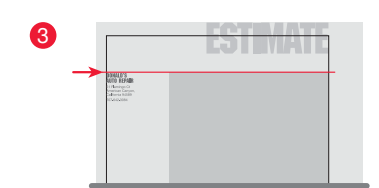

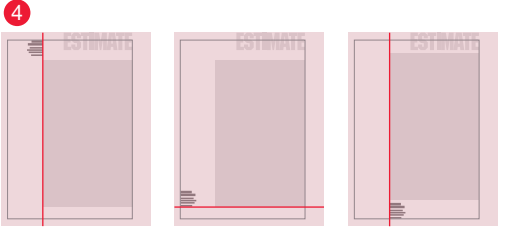

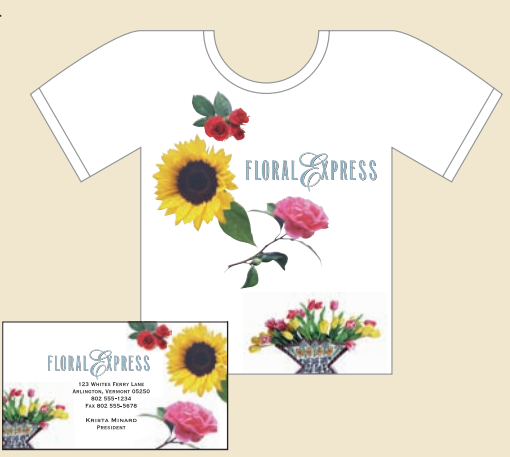

# Umiejętnie rozrzuć grafiki 2

Podczas projektowania układu zwracaj uwagę na *wagę*, *balans* i *pole widzenia*. Rozrzuć umiejętnie grafiki w grupach na stronie. Każda grupa będzie miała swoją wagę, która może równoważyć inne grupy lub przeciwnie sprawiać, że będą wydawać się, iż nic ich nie równoważy. Zacznij od umieszczenia głównej grupy na wolnej przestrzeni, a następnie dopasuj mniejsze obiekty i pozostałe grupy, lokując je na jej peryferiach. Pamiętaj, iż blok tekstowy ma swoją wagę i ważne jest, by był częścią całej kompozycji. Okaże się, jak wiele obiektów (takich jak na przykład śrubokręt czy klucz) może z powodzeniem grać rolę wskazówek , kierując w określone miejsce wzrok, nieświadomego tego mechanizmu, czytelnika. Ta cecha ma wielką wartość! Wykorzystaj ją do umiejętnego poprowadzenia obserwatora po stronie. W opisywanym projekcie napisu na koszulce, trzy kwiaty otaczające nazwę, wskażą ostatecznie drogę do niej.

# Naturalne drogowskazy

Wiele obiektów może pełnić funkcję drogowskazów — ich kształty mogą kierować wzrok nieświadomego tego odbiorcy w wybranym przez twórcę logo kierunku. Trzymaj się zasady, że obiekty te wskazują kierunki *do wewnątrz*, *w kierunku* źródła informacji, tak jak pokazano na tym przykładzie.

# Równowaga

Każdy element znajdujący się na stronie, włącznie z tekstem, ma swoją wizualną wagę, która może być wykorzystana do zbalansowania strony. Nieumiejętny rozkład wagi może także prowadzić do niezrównoważonego układu. Utrzymuj środek ciężkości w centralnej części projektu. Grupa obiektów o dużej wadze w pobliżu centralnej części projektu, może być zrównoważona przez umieszczenie lżejszej grupy bliżej krawędzi.

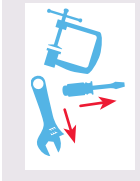

# **Wskazówka**

Korzystaj z tego rodzaju naturalnych drogowskazów, które doprowadzą odbiorcę do ważnej informacji.

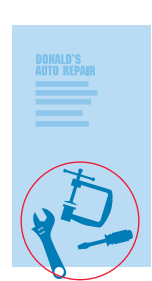

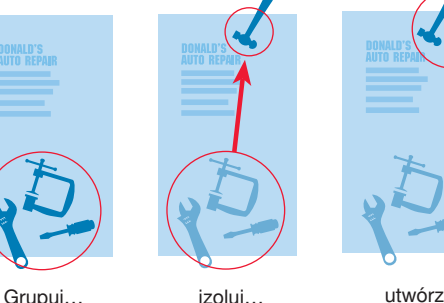

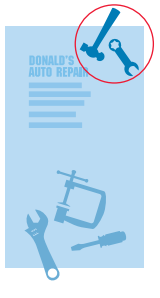

osobną grupę

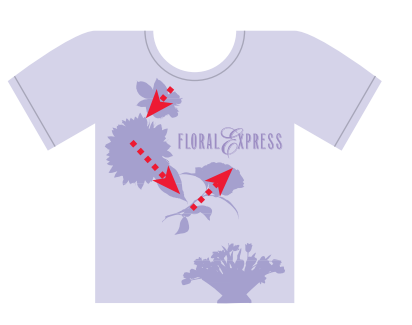

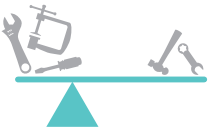